**جامعة قاصدي مرباح - ورقلة كلية العلوم الاقتصادية و التجارية و علوم التسيير**  قسم علوم التجا*ر*ية

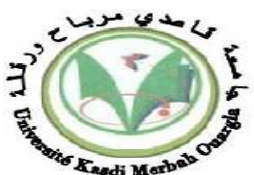

**مذكرة مقدم ة لاستكمال متطلبات شهادة ماستر أكاديمي الميدان: علوم اقتصادية، علوم التسيير و علوم تجارية الشعبة: م علو مالية ومحاسبية**  التخصص: دراسات محاسبية وجبائية معمقة **من إعداد الطالبة: خولة وقيس ان :**

**محاولة تطبيق نظام التكلفة على أساس النشاط (ABC (وأثره على قياس ربحية المؤسسة الاقتصادية مركز الزفت بنفطال –تقرت - نموذجا فترة 2013**

**نوقشت و أجيزت علنا بتاريخ : 10/ 06/ 2014 أمام اللجنة المكونة من السادة : ً الدكتور / سويسي هواري ( أستاذ محاضر - جامعة قاصدي مرباح ورقلة) رئيسا ً الدكتور/محمد الأمين شربي ( أستاذ محاضر - جامعة قاصدي مرباح ورقلة) مشرفا ومقررا ً الدكتور/ محمد الخطيب نمر (أستاذ محاضر - جامعة قاصدي مرباح ورقلة) مناقشا** 

**السنة الجامعية2014/2013**

# **شكر وتقدير**

{**اللهم أعني على ذكرك وشكرك وحسن عبادتك** }

الحمد الله الذي بنعمته تتم الصالحات والصلاة والسلام على أشرف المرسلين سيدنا محمد وآله وصحبه . أشكر الله العلي القدير الذي وفقني لإنهاء هذا العمل وسخر لي من عباده من يعينني على انجازه، أحص منهم بالذكر الدكتور **محمد الأمين شربي** الذي لم يبخل علي بتوجيهاته طيلة عملية الإشراف وقبلها فله مني جز يل الشكر والعرفان، وإلى الأستاذ الفاضل الدكتور **محمد الجموعي قريشي** على ما قدموه لي من معلومات وتوجيهات، والشكر موصول إلى عمال "مركز الزفت بنفطال –تقرت " - وأخص بالذكر مدير المركز السيد **كافي عثمان،** والسيد **لسعد بن صغير، نبيل بودوح، وعبد الكريم بن عربي، ومحمد حمادة،** على ما زودنا به من بيانات ضرورية للدراسة .

كما أتقدم بجزيل الشكر والعرفان إلى السادة **الأساتذة أعضاء لجنة المناقشة** على قراءم للمذكرة وقبولهم مناقشتها ومن خلالهم إلى **أساتذتي** في المراحل التعليمية المختلفة راجيتا من االله أن يبلغهم الجنة ويرزقهم من فضله وينزلهم مراتب الأنبياء، وإلى **الوالدين الكريمين** .

إلى كل من قدم لي يد العون في إنجاز هذا العمل ولم يتسع المحال لذكرهم.

خولة وقيس

**تطبيق نظام التكلفة على أساس النشاط (ABC (وأثره على قياس ربحية المؤسسة الاقتصادية** 

**"مركز الزفت بنفطال –تقرت - نموذجا" سنة 2013** 

**الملخص :**

جاءت هذه الدراسة لتسليط الضوء على نظام التكلفة على أساس النشاط (ABC (والذي يعد من الطرق الحديثة في معالجة التكاليف، وقد هدفت هذه الدراسة أساسا إلى محاولة تصميم نموذج لنظام التكلفة على أساس النشاط (ABC (ومعرفة أثره على ربحية المؤسسة الاقتصادية، من خلال استخدامنا لمؤشر صافي هامش الربح .

وبغية تحقيق هذه الأهداف اعتمدنا على أسلوب دراسة الحالة من أجل تصميم نموذج لمركز الزفت بنفطال –تقرت - وهذا باستخدام كل من الملاحظة والمقابلة .

وقد خلصنا إلى: أن الطريقة التقليدية المستخدمة من طرف المؤسسة تشوه توزيع التكاليف غير المباشرة، وأن تطبيق نظام التكلفة على أساس النشاط (ABC (ينتج عنه تخصيص التكاليف غير المباشرة على أساس الأنشطة بدقة مما يسهل تتبعها، وأن تطبيقه في المؤسسة محل الدراسة أثبت فعـاليته من خلال تخصيص التكـاليف بشكل أنسب وتقديم معدل ربحية أدق للمنتجـات، مما ساهم في تحسين ربحيتها .

**الكلمات المفتاحية:** نظام التكلفة على أساس النشاط (ABC(، ربحية، تكاليف غير المباشرة، مؤشر هامش صافي الربح.

#### **Abstract:**

This study came to shed light on the Activity based costing (ABC) which considered as one of the latest methods in the treatment of costs . Mainly the objective of this study is trying to design a model to the Activity based costing (ABC) and know its effect on the economic entreprise's profit, using the net profit margin indicator .

To make these objectives, we relied on the case study method, in order to design a model to Asphalten center in NAFTAL – Touggourt, using both observation and interview.

We concluded that the traditional method used by the entreprise was to keep trak of indirect costs distribution, and the application of Activity based costing (ABC) results the exact allocation of indirect cost based on the activity, which makes it easy to follow, and applying it in the entreprise under study proved its efficacity through the allocation of costs most suitable to products , and repesented a high level of profit to the products , which contributed to the improvement of its profit.

**Key words :** Activity based costing (ABC), indirect costs, profit, the net profit margin indicato

V

# فهرست المحتويات

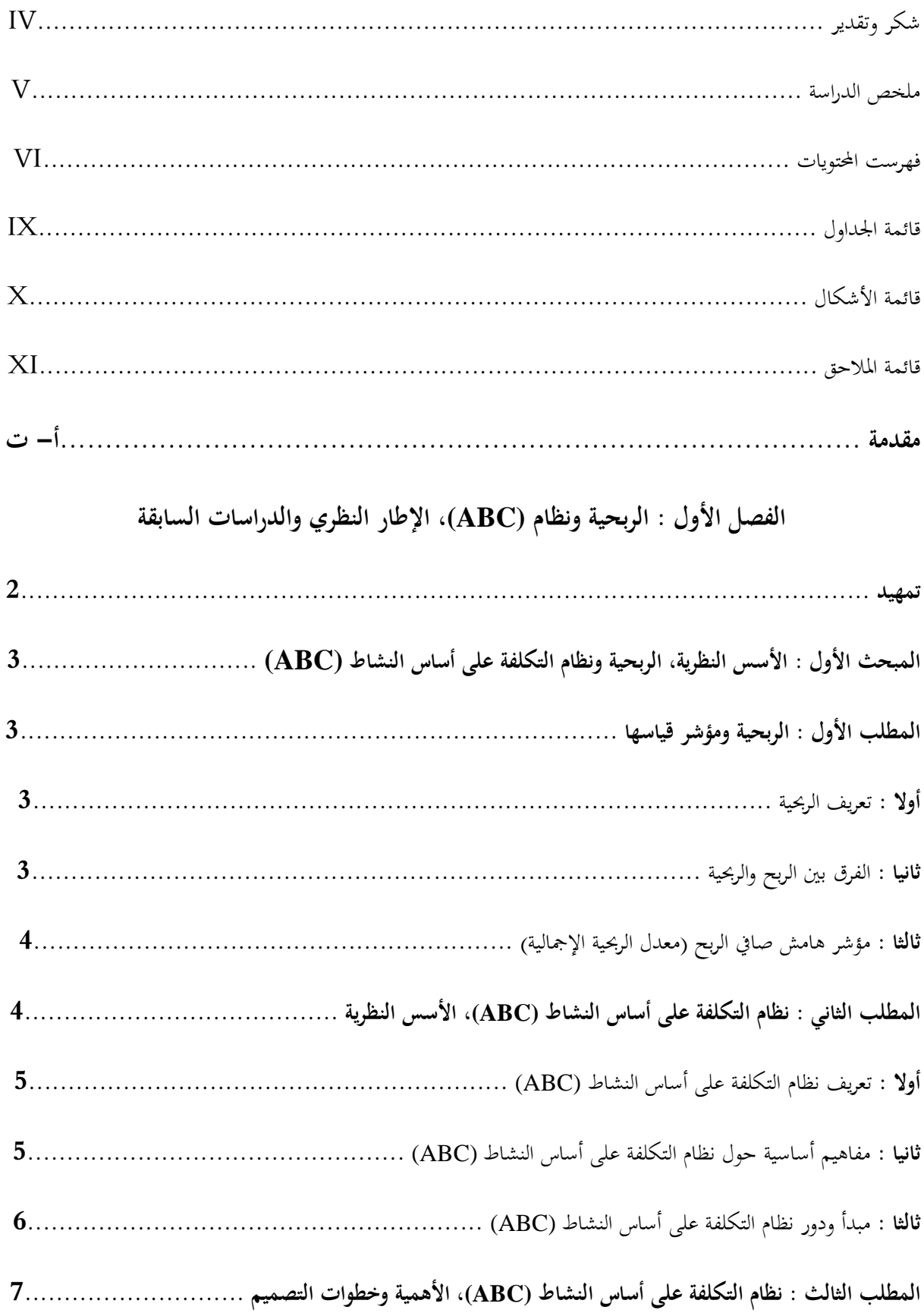

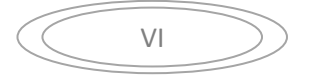

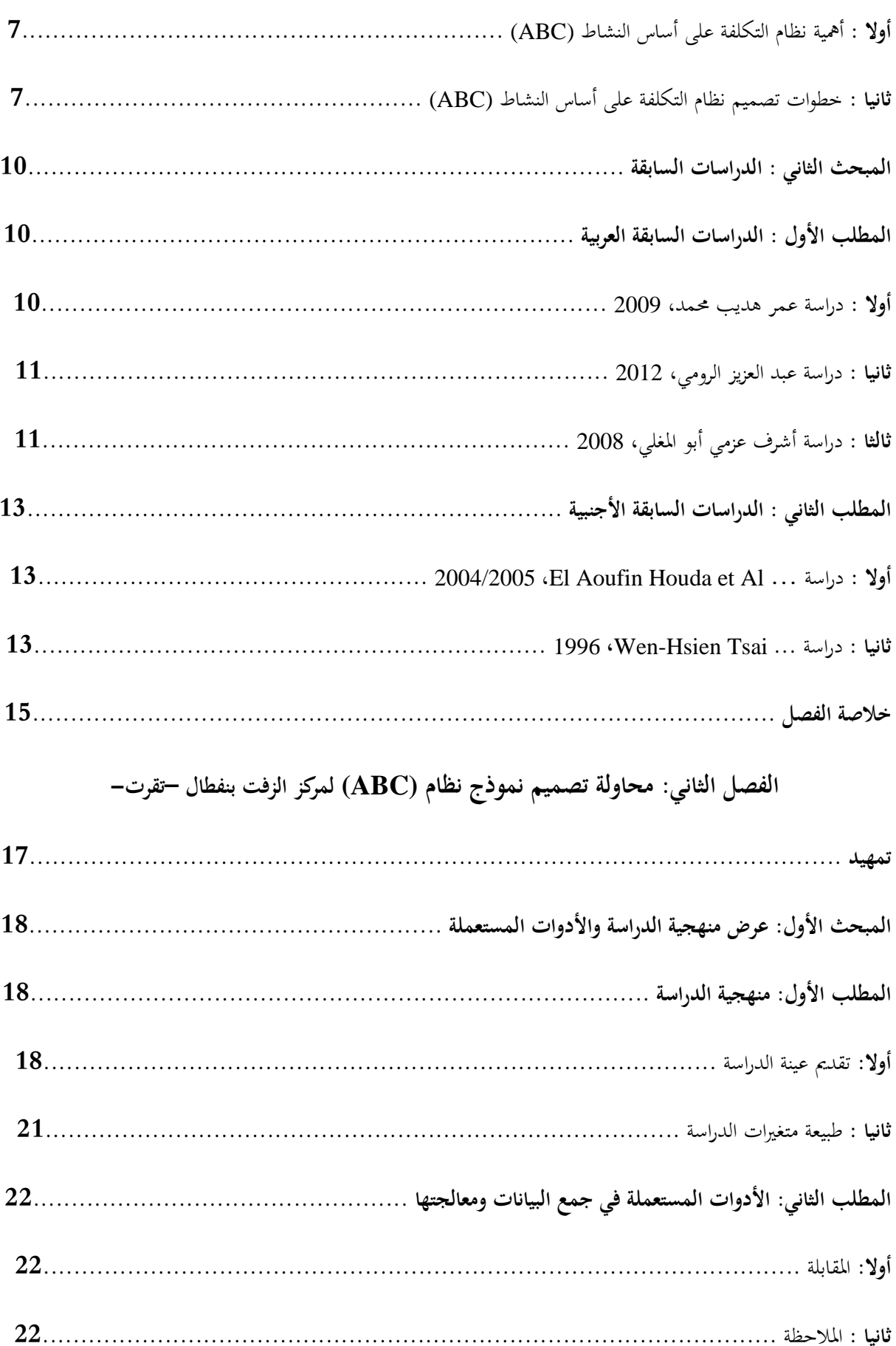

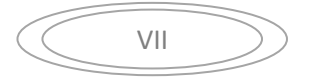

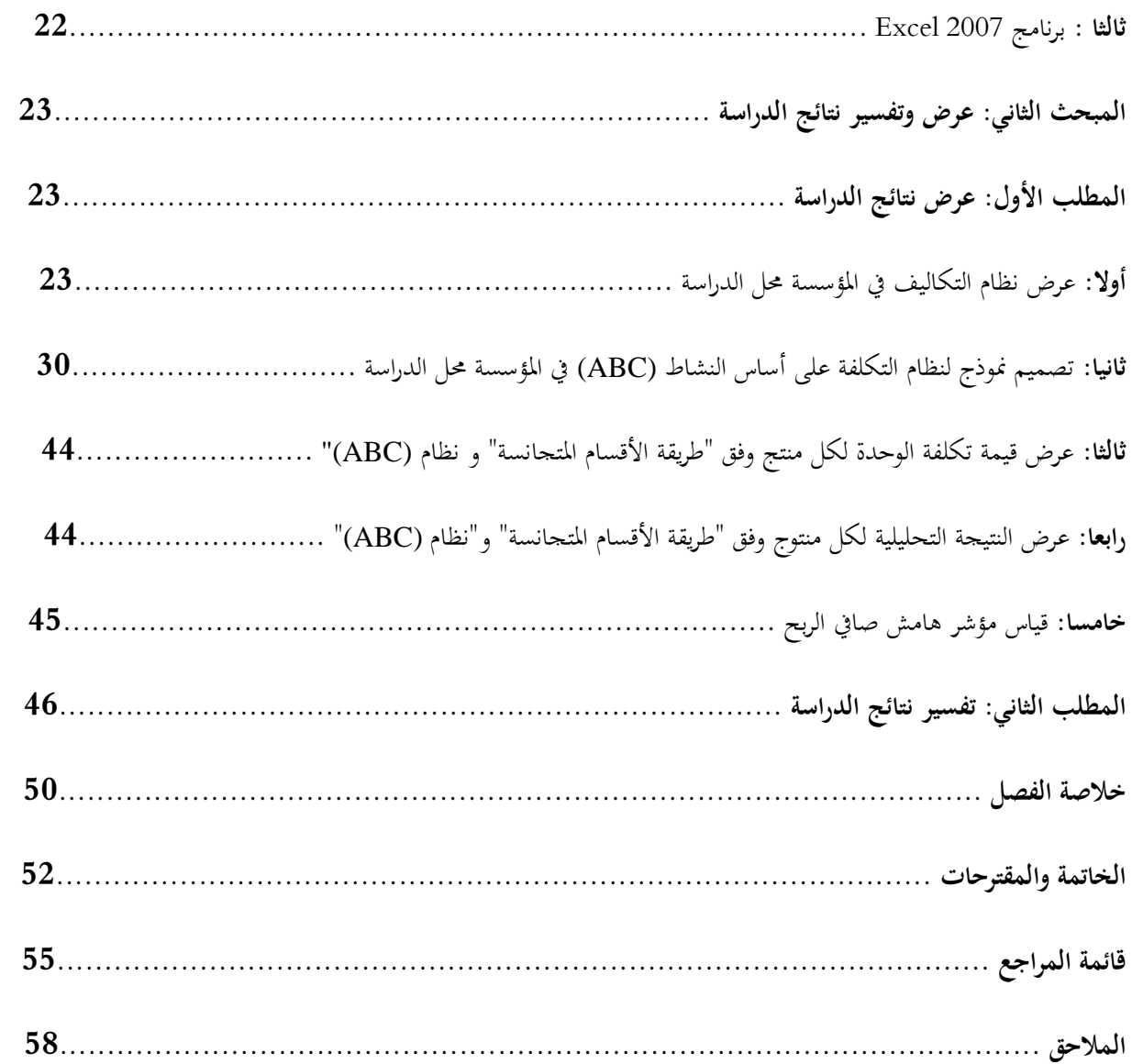

 $\overline{\text{VIII}}$ 

**قائمة الجداول** 

| الصفحة | عنوان الجدول                                                                             | الرقم    |
|--------|------------------------------------------------------------------------------------------|----------|
| 08     | أمثلة عن مجمعات ومسببات التكاليف في الجامعات                                             | $(1-1)$  |
| 24     | نسب توزيع الأعباء غير المباشرة                                                           | $(1-2)$  |
| 25     | توزيع الأعباء غير المباشرة وفق "طريقة الأقسام المتحانسة"                                 | $(2-2)$  |
| 26     | تكلفة شراء المادة الأولية وفق" طريقة الأقسام المتحانسة"                                  | $(3-2)$  |
| 27     | تكلفة الإنتاج وفق "طريقة الأقسام المتجانسة"                                              | $(4-2)$  |
| 28     | سعر التكلفة وفق "طريقة الأقسام المتجانسة"                                                | $(5-2)$  |
| 29     | النتيحة التحليلية لكل منتوج وفق "طريقة الأقسام المتحانسة"                                | $(6-2)$  |
| 29     | النتيحة التحليلية الإجمالية وفق "طريقة الأُقسام المتحانسة"                               | $(7-2)$  |
| 30     | تحديد الأنشطة داخل المؤسسة                                                               | $(8-2)$  |
| 32     | تحديد تكلفة الأنشطة                                                                      | $(9-2)$  |
| 33     | تحديد مسببات التكلفة وحجم كل مسبب للتكلفة                                                | $(10-2)$ |
| 34     | تكاليف الوحدة لمسببات التكاليف وفق "نظام (ABC)"                                          | $(11-2)$ |
| 36     | الحجم الضروري من مسببات التكاليف لكل نشاط                                                | $(12-2)$ |
| 37     | "(ABC) جُموع التكاليف غير المباشرة المخصصة لكل منتج وفق "نظام                            | $(13-2)$ |
| 39     | تكلفة شراء المادة الأولية وفق " نظام (ABC)"                                              | $(14-2)$ |
| 40     | "نكلفة الإنتاج وفق " نظام (ABC)                                                          | $(15-2)$ |
| 42     | "سعر التكلفة وفق " نظام (ABC)                                                            | $(16-2)$ |
| 43     | النتيجة التحليلية لكل منتوج وفق " نظام (ABC)"                                            | $(17-2)$ |
| 43     | "النتيحة التحليلية الإجمالية وفق " نظام (ABC)                                            | $(18-2)$ |
| 44     | "(ABC)   سعر التكلفة للوحدة لكل منتج وفق " طريقة الأقسام المتحانسة و "نظام (ABC)" $\mid$ |          |
| 45     | "(ABC)   عرض النتيحة التحليلية لكل منتج وفق " طريقة الأقسام المتحانسة" و"نظام (ABC)"     |          |
| 45     | " معدل ربحية كل منتوج وفق " طريقة الأقسام المتحانسة $\mid$ (21–2)                        |          |
| 46     | " (22–22)   معدل ربحية كل منتوج وفق " نظام (ABC).                                        |          |

IX

# **قائمة الأشكال**

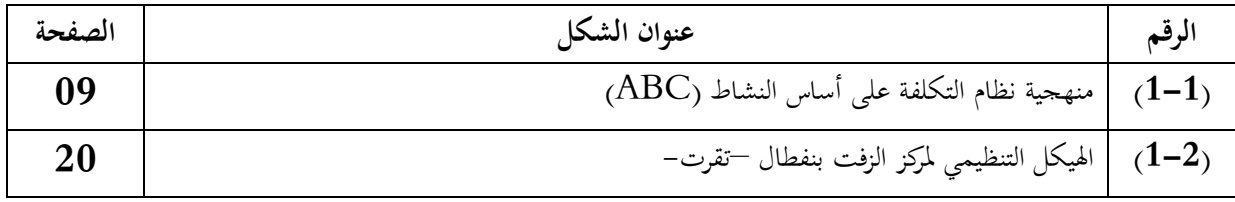

X

**قائمة الملاحق** 

| الصفحة | عنوان الملحق                                                  | الرقم |
|--------|---------------------------------------------------------------|-------|
| 58     | مجمموع التوزيع الأولي التكاليف غير المباشرة لكل فرع لسنة 2013 | -01   |
| 59     | التكاليف المباشرة لسنة 2013                                   | 02    |
| 60     | الإرادات الاستثنائية، رقم الأعمال لسنة 2013                   | 03    |
| 61     | نسب المعتمدة في توزيع الأعباء غير المباشرة                    | 04    |
| 62     | حجم المسببات الموافق لكل مسبب الخاصة بسنة 2013                | 05    |

XI

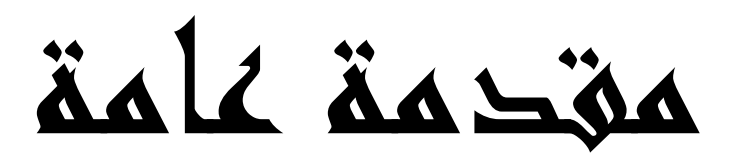

تعتبر المحاسبة التحليلية باختلاف طرقها تقليدية كانت أو حديثة، أداة ضرورية للمؤسسة الاقتصادية، لتحديد احتياجاتها الداخلية في التسيير، إذ تساعد على تحديد انحرافات التكاليف، تحليل أسبابها والعمل على ترشيد قراراتها.

كما تسعى المؤسسة الاقتصادية إلى تحقيق هدف وجودها والذي يتمثل في تحقيق الربح، قصد مواصلة نشاطها من جهة، والتوسع والنمو في قطاع نشاطها من جهة أخرى، فينبغي على المؤسسة انتهاج خطة إدارية جيدة لتحقيق هدفها، إذ تعتبر المحاسبة التحليلية تقنية ضمن هذه الخطة، فتستعمل لحساب تكلفة الإنتاج، سعر التكلفة وتحديد السعر النهائي للمنتج .

وتعد نظام التكلفة على أساس النشاط (ABC (طريقة حديثة ضمن المحاسبة التحليلية، إذ يعمل على تخصيص التكاليف غير المباشرة وتحميل تكاليف الأنشطة على المنتجات، وعليه يسعى نظام (ABC (إلى تخصيص التكاليف غير المباشرة وتحميلها لكل منتوج بدقة حسب ما يحتاجه دف الحصول على النتيجة التحليلية لكل منتوج أكثر دقة، بحيث يمكنه من معرفة مصدر الربح أو الخسارة المعبر عنها في الطرق التقليدية، ومحاولة تحليليها قصد تحقيق أكبر ربح ممكن، وبالتالي تحسين ربحية المؤسسة، وعليه سنحاول في هذا البحث الإجابة على السؤال التالي :

**ما أثر تطبيق نظام التكلفة على أساس النشاط (ABC (على ربح ية مركز الزفت بنفطال – تقرت ؟-**

وللإجابة على السؤال الرئيسي للبحث، يمكننا طرح السؤالين الفرعيين التاليين :

- هل يمكن تطبيق نظام التكلفة على أساس النشاط (ABC (؟

- هل يختلف أثر تطبيق نظام التكلفة على أساس النشاط (ABC (وطريقة الأقسام المتجانسة على ربحية منتجات المؤسسة الاقتصادية ؟

> وللإجابة على السؤالين السابقين نقترح الفرضيتين التاليتين وسنحاول اختبارهما من خلال البحث : - يمكن تطبيق نظام التكلفة على أساس النشاط (ABC (وذلك بتتبع مر احل تصميمه ؛

- يختلف أثر تطبيق نظام التكلفة على أساس النشاط (ABC (وطريقة الأقسام المتجانسة على ربحية منتجات المؤسسة الاقتصادية .

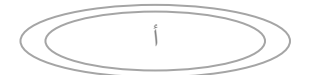

**مبررات اختيار الموضوع:** - الاهتمام بمجال المحاسبة التحليلية ؛ - أهمية دراسة التكاليف في المؤسسة الاقتصادية .

#### **أهمية البحث :**

تتجلى أهمية موضوع البحث في دراسة ربحية منتجات المؤسسة الاقتصادية التي تتأثر بتغير طريقة حساب التكاليف، إذ تعتبر إمكانية تطبيق نظام التكلفة على أساس النشاط (ABC (ذات أهمية كبيرة باعتباره أداة تسيير داخلية في المؤسسة الاقتصادية، والذي يؤدي إلى التعبير عن الربحية بأكثر دقة .

**أهداف البحث :** 

نسعى من خلال هذا البحث إلى :

- ضبط المفاهيم المتعلقة بنظام التكلفة على أساس النشاط (ABC (وربحية المؤسسة وإبراز أهم أبعادها؛

- محاولة تطبيق نموذج لنظام التكلفة على أساس النشاط (ABC (في مؤسسة اقتصادية جزائرية؛ - محاولة تقييم نظام التكلفة على أساس النشاط (ABC (مقارنة بنظام التكاليف داخل المؤسسة . **حدود البحث :** 

- تتعلق الحدود الزمنية بدراسة التكاليف داخل مؤسسة اقتصادية خلال "سنة 2013"، حيث تم التركيز على السنة قصد الحصول على نتائج أحدث، وكانت المدة هي سنة واحدة وهو ما يناسب دراستنا حاليا؛

أما الحدود المكانية فهي تتمثل في منطقة نشاط مركز الزفت بنفطال —تقرت– (محل الدراسة) والتي "تقع بالمنطقة الصناعية طريق تقرت بسكرة"، أما فيما يخص طبيعة نشاط المؤسسة فتصنف ضمن قطاع الإنتاج وتسويق منتوج الزفت بأنواعه، وهي مؤسسة تابعة "للقطاع العام ".

#### **منهجية البحث :**

من أجل الوصول إلى النتائج المرجوة والإجابة على الأسئلة المطروحة، تم الاعتماد على "المنهج الوصفي" الملائم للجانب النظري المتعلق بربحية المؤسسة الاقتصادية وكذا نظام التكلفة على أساس النشاط (ABC(، واستخلاص أهم الدراسات السابقة ذات الصلة بالموضوع والتي تمثلت في أبحاث ومقالات علمية، لنتمكن من دعم الجانب النظري من الدراسة، أما ما يلائم الجانب التطبيقي فقد اعتمدنا على "أسلوب دراسة الحالة" لتصميم

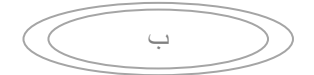

نموذج لنظام التكلفة على أساس النشاط (ABC (خاص بمركز الزفت بنفطال-تقرت،- وهذا باستخدام برنامج ( 2007 Excel)

### **هيكل البحث :**

 تم إعداد هذا البحث وفق ما تتطلبه منهجية إعداد البحوث في هذا اال، حيث جاء على شكل مقدمة عامة وهي مدخل لموضوع البحث، فصلين أولهما يهتم بالجانب النظري وثانيهما يهتم بالجانب التطبيقي، وخاتمة عامة وفي الأخير خلصنا إلى مجموعة من المقترحات .

ولقد تناولنا في الفصل الأول الأسس النظرية لموضوع البحث إذ قسم إلى قسمين، حيث تطرقنا في القسم الأول للأسس النظرية لكل من نظام التكلفة على أساس النشاط وربحية المؤسسة، أما القسم الثاني فقد اهتم بإعطاء خلاصة حول الدراسات السابقة ذات الصلة بالموضوع، بدءا بالدراسات السابقة العربية ثم الدراسات السابقة الأجنبية .

أما الفصل الثاني فقد تطرقنا فيه إلى الدراسة التطبيقية التي سنحاول من خلالها تصميم نموذج لنظام التكلفة على أساس النشاط (ABC (لمعرفة أثره على ربحية المؤسسة الاقتصادية .

ت

# **الفصل الأول**  الربحية ونظام (ABC(، الإطار النظري و الدراسات السابقة

**تمهيد** 

بالرغم من أن المؤسسة الاقتصادية تشهد زيادة في تنوع منتحاتها وارتفاع نسبة تكاليفها غير المباشرة، إلا أنها تسعى لتحقيق ربحية عالية، تضمن لها الانسجام مع المنافسة في سوق المنتجات، ومن هنا توجب عليها أن تنتهج أحدث الطرق لمعالجة تكاليفها من أجل معرفة أدق التفاصيل عن التكاليف التي تتحملها منتجاا، لاتخاذ القرار اللازم، كل هذا أدى بظهور نظام التكلفة على أساس النشاط (ABC(، وهو ما دفعنا للبحث عن المساهمة التي يقدمها عند تطبيقه في المؤسسة الاقتصادية .

وسنقوم من خلال هذا الفصل بضبط المفاهيم الخاصة بالربحية ونظام التكلفة على أساس النشاط (ABC( والتركيز على خطوات تصميمه، ثم التطرق إلى مراجعة الدراسات السابقة والتعليق عليها، وأخيرا خلاصة الفصل .

 $\overline{\phantom{a}}$ 

## **المبحث الأول: الأسس النظرية ا ، لربحية و نظام التكلفة على أساس النشاط (ABC (**

دف من خلال هذا المبحث للتطرق إلى الأسس النظرية الخاصة بكل من الربحية وقياسها ونظام التكلفة على أساس النشاط (ABC(**.**

# **المطلب الأول: الربحية ومؤشر قياسها**

نتطرق فيما يلي إلى تعريف الربحية، ثم إلى الفرق بينها وبين الربح، وأخيرا مؤشر قياسها ولقد ركزنا على <sup>1</sup>مؤشر صافي الهامش الإجمالي، كمؤشر مناسب للدراسة التطبيقية:

### **أولا: تعريف الربحية**

**"** تعرف الربحية على أا العلاقة بين النتائج التي تحققها المؤسسة ورقم الأعمال الخاص ا، حيث يعتبر رقم الأعمال في هذه الحالة المتغير المعبر عن نشاط المؤسسة ؛"

### **ثانيا: الفرق بين الربح والربحية**

يجب الإشارة إلى ضرورة التفرقة بين الربح والربحية كما يلي :

"يعبر الربح عن مقدار التغير في القيمة الصافية للوحدة الاقتصادية خلال فترة زمنية معينة هذا من الناحية الاقتصادية ؛"

"أما من الناحية المحاسبية فهو يعبر عن الفرق بين الدخل المحقق من قبل وحدة اقتصادية خلال فترة زمنية معينة، والمصروفات التي تكبدتها هذه الوحدة خلال هذه الفترة لتحقيق هذا الدخل"

ومنه الربح هو عبارة عن الفرق ما بين الإيرادات وأعباء إنتاج سلعة معينة، بينما تعبر الربحية عن العلاقة بين الأرباح التي تحققها المؤسسة ورقم الأعمال .

3

ـ<br><sup>1</sup>- حنان غيلاني، "**دراسة العوامل المتحكمة في تحقيق الربحية باستخدام الأرصدة الوسيطية للتسيير وفقا للنظام المحاسبي المالي"، حالة شركة الاسمنت عين التوتة وحدة** تقرت، مابين 2006–2010 ، مذكرة مقدمة لاستكمال نيل شهادة الماستر في العلوم المالية والمحاسبية، ورقلة، 2011، ص ص: 69–70.

**ثالثا: مؤشر هامش صافي الربح (معدل الربحية الإجمالية )**

هناك من يطلق عليه "بمعدل الربحية الإجمالية"، يتم حساب مؤشر هامش صافي الربح بقسمة صافي نتيجة السنة المالية على رقم الأعمال، وتمثل هذه النسبة العائد المتولد على المبيعات وتبين قدرة المؤسسة على تحقيق ربح نتيجة للمبيعات؛

كما توضح هذه النسبة المدى الذي يمكن أن ينخفض به صافي الربح المتولد (النتيجة الصافي ) قبل أن تتعرض المؤسسة لخسارة فعلية، يمكن أن يتحول صافي نتيجة السنة المالية إلى قيمة سالبة .

ويحسب هامش صافي الربح بالعلاقة التالية :

**مؤشر هامش صافي الربح = (صافي نتيجة السنة المالية / رقم الأعمال) × %100** 

هذا يعني أن هامش صافي الربح هو النسبة من قيمة رقم الأعمال التي يمكن أن تنخفض ا الأرباح دون أن تتعرض المؤسسة للخسائر .

**المطلب الثاني : نظام التكلفة على أساس النشاط (ABC (، الأسس النظرية** 

بدأ الحديث عن نظام التكلفة على أساس النشاط (ABC (سنة ،1987 حيث أنشأ أستاذ المحاسبة (Robert Kaplan) من جامعة هارفارد نظاما جديد، حيث أحدث ثورة في أنظمة محاسبة التكاليف، وفي سنة 1988 طور كل من (Cooper and Kaplan (أسلوب تخصيص التكاليف غير المباشرة، حيث ارتأى (Kaplan (أن التحدي الحقيقي يتمثل في كيفية تصميم نظم محاسبة تكون قادرة على تدعيم إستراتيجية المؤسسة في ظل البيئة الصناعية الحديثة وفي أجل طويل، وبذلك يعتبر كل من (Cooper and Kaplan (أول من قاما بتطبيق النظام عمليا في الثمانينيات من القرن الماضي على شركات أمريكية، ومن ثم طبق النظام في كل من بريطانيا، أوربا، كندا، وغيرها.. 2 .

<sup>-&</sup>lt;br><sup>2</sup>- عمر هديب محمد، "نظام محاسبة التكاليف المبنى على الأنشطة في الشركات الصناعية في الأردن وعلاقته بالأداء المالي – تطبيق ونموذج مقترح للقياس -، أطروحة استكمال متطلبات منح درجة دكتوراه فلسفة في المحاسبة، الأكادمية العربية للعلوم المالية والمصرفية، عمان - الأردن، 2009 37.ص ،

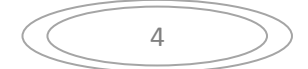

أساسها ؛

**أولا: تعريف نظام التكلفة على أساس النشاط (ABC (**

لدينا عدة تعاريف حول نظام التكلفة على أساس النشاط (ABC)، نذكر منها ما يلي<sup>3</sup>: **/أ** " يعرف نظام محاسبة التكاليف المبني على الأنشطة بأنه ذلك النظام الذي يقوم أولا بتخصيص الموارد على الأنشطة التي استفادت منها، ثم تخصيص تكلفة هذه الأنشطة وفقا لمعدل استفادتها من هذه الأنشطة"؛ **/ب** " يعرف نظام محاسبة التكلفة على أساس النشاط (ABC (على أنه أسلوب يتكون من مرحلتين لتوزيع التكلفة غير المباشرة، إذ يتم تجميعها في مجمعات للتكلفة، من ثم يتم تخصيصها على المنتجات النهائية بناء على موجهات التكلفة ".

ومما سبق يمكننا تقديم تعريف نظام التكلفة على أساس النشاط (ABC (كما يلي :

هو نظام لتوزيع التكاليف غير المباشرة على الأنشطة ومن ثم تحميلها للمنتج النهائي، هذا من خلال تخصيص الموارد على الأنشطة ثم تخصيص تكلفتها وفقا لمعدل الاستفادة من الأنشطة . **ثانيا: مفاهيم أساسية حول نظام التك لفة على أساس النشاط (ABC (**

4 من بين أهم المفاهيم الأساسية حول نظام التكلفة على أساس النشاط ما يلي : **/ أ النشاط** : يمثل النشاط نقطة لارتكاز الأساسية في ظل نظام محاسبة تكاليف الأنشطة، ويعرف بأنه حدث أو إجراء يؤدي إلى عمل ما، أو مجموعة من الأحداث أو الإجراءات التي تتكامل معا لأداء عمل معين ؛ **ب/ مركز النشاط** : هو عبارة عن دائرة أنشطة متجانسة أو متكاملة يمكن التقر ير عن التكاليف بناء على

**ج/ المورد** : هو عنصر اقتصادي يوجه لأداء الأنشطة ويمثل أساس حدوث التكلفة التي تحمل على الأنشطة والمنتجات ؛

/ د مسبب التكلفة : هو العامل الذي يؤدي إلى حدوث التكلفة، أو أي عمل أو متغير يؤثر بشكل سببي على التكاليف في فترة زمنية معينة ( بمعنى وجود علاقة سببية .)

5

<sup>&</sup>lt;sup>3</sup> - عبد العزيز الرومي، "أثر استخدام نظام التكلفة المبنى على الأنشطة (**ABC) في تحسين أساليب قياس وتخصيص التكاليف غير المباشرة في الجمعيات التعاونية في** <mark>دولة الكويت</mark>"، مذكرة ماجستير في المحاسبة، الكويت، 2012، ص 29.

<sup>4</sup> - درويش أسماء، **"نظام التكاليف المبني على أساس الأنشطة (ABC (وأهميته في مراقبة التسيير في المستشفيات"**، دراسة مقارنة للقطاع العام والخاص بتقرت، مذكرة ماستر في العلوم المالية، جامعة ورقلة، ،2011 ص . 42

**ثالثا: مبدأ و دور نظام التكلفة على أساس النشاط (ABC (** لنظام التكلفة على أساس النشاط مبدأ يعمل عليه، وكذا له دور والتي نذكرها في التالي :  **/ أ مبدأ نظام التكلفة على أساس النشاط (ABC (:** يستند نظام التكلفة على أساس النشاط (ABC) على مبدأين أساسيين هما كالتالي<sup>5</sup>: - المنتجات تستهلك الأنشطة؛ - الأنشطة تستهلك الموارد .  **/ب دور نظام التكلفة على أساس النشاط (ABC (:**

ويتمثل دور نظام التكلفة على أساس النشاط (ABC) في ما يلي<sup>6</sup>:

- **في مجال تحسين أداء وظائف التسيير :** 

إن فعالية نظام التكلفة على أساس النشاط (ABC (بالتكامل مع نظام (ABM (يعكس بالإيجاب على تحسين أداء وظائف المؤسسة (التنظيم، التوجيه، الرقابة، التخطيط) وتدعيم الوضع الإستراتيجي لها في ظل بيئة الأعمال المعاصرة؛

فقد وفر أيضا آلية لإدارة التكاليف خاصة في مجال الرقابة، وذلك من خلال مساعدته على تحديد مسببات التكاليف التي لم تكون معروفة سابقا، وكذلك إلى إمكانية فهم أفضل لماهية نظام (ABC (مما يجعل مديري الإنتاج يتعلمون كيفية إدارتها، فقد أعطى نظام الأعمال التي يؤديها العاملون في الشركة، والفهم الأفضل للتكاليف الحقيقية وكذلك الفرص المتاحة لتخفيض تلك التكاليف؛

- **في مجال تخفيض التكاليف :** 

نظام التكلفة على أساس النشاط (ABC) يأخذ بعدا واسعا من خلال تحليل الأنشطة وتسييرها، إلا أنه يتجاوز سلبيات الأنظمة التقليدية، لأنه يوفر معلومات تفصيلية حول الأنشطة والتكلفة ومسبباتها مما يمكن من الفهم الجيد للتكاليف ومن ثم السيطرة عليها؛

- ويظهر تخفيض التكاليف في :
- أ تقليص الجهد والوقت المطلوبين إلى قيام بالنشاط ( الفعالية ؛)

 $\overline{a}$ 

6

<sup>5</sup> -Louis Dubrulle et Didier Jourdain, «**Comptabilité Analytique De Gestion** », 5eme édition, DONUD , Parise, 2007 , p 369. 6 - جلال جري، **"محاولة تطبيق طريقة التكاليف المستندة للنشاط (ABC "(**دراسة حالة سوناطراك، مذكرة ماستر، ورقلة، ،2011 ص 59.

ب– إلغاء الأنشطة غير الضرورية وهي النقطة الأكثر أهمية في هذا المحال إذ أنه بواسطة تحليل الأنشطة يمكن الوصول إلى تلك الأنشطة التي لا تضيف قيمة إلى منتجاته وحذفها .

**المطلب الثالث: نظام التكلفة على أساس النشاط (ABC(، الأهمية وخطوات تصميمه** لنظام التكلفة على أساس النشاط أهمية تفيد المؤسسة وعند تصميمه يتم تتبع مجموعة من الخطوات، وهي كالتالي : **أولا : أهمية نظام التكلفة على أساس النشاط (ABC (**

7 تعود أهمية هذا النظام إلى :

أ– تحديد الأنشطة والموارد اللازمة لإنجازها، وتحديد مسببات التكلفة التي تؤثر في حجم ومقدار استغلال كل مورد داخل كل نشاط لتحقيق خطة أو موازنة معينة؛

ب– قياس تكلفة المنتج بشكل أكثر دقة، عن طريق قياس تكاليف الأنشطة التي تقوم بها المؤسسة، وتحميل تلك التكاليف على المنتجات باستخدام مقاييس تعبر عن احتياجات تلك المنتجات من الأنشطة المختلفة، وهذا ما يساعد الإدارة على اتخاذ قرارات أفضل تتعلق بالإنتاج والأنشطة .

**ثانيا: خطوات تصميم نظام التكلفة على أساس النشاط (ABC (**

 $\overline{a}$ 

يمكن إبراز هذه الخطوات في النقاط التالية:

**- أ تحديد الأنشطة ( تخصيص الموارد على الأنشطة)** : ويتم في هذه الخطوة حصر أوجه النشاط الرئيسية، ويتم هذا الحصر سواء كمراكز فردية أو مجمعة، وهو ما يستدعي تقسيم المؤسسة إلى مجموعة من الأنشطة الأساسية، وكل نشاط منه يصف جانبا مما تؤديه المؤسسة من عمليات؛

حيث يعرف النشاط بأنه كل ما تبذله المؤسسة ويستغرق وقتا من أجل مخرجات التشغيل، والوظيفة الأساسية للنشاط هي تحويل الموارد (مواد أولية/ عمالة/ تكنولوجيا) إلى مخرجات (منتجات/ خدمات)°. **ب - تحديد تكلفة الأنشطة**: وتحدد تكلفة الأنشطة كما يلي<sup>9</sup>:

7

جلال جري، مرجع سبق ذكره، ص 61.  $^{-7}$ 

<sup>&</sup>lt;sup>8</sup> – سالم عبد الله حلس، **"نظام تكاليف الأنشطة كأساس لقياس تكلفة الخدمات التعليمية بالجامعات"، م**قال بمجلة الجامعة الإسلامية، فلسطين، المجلد 15، العدد 01 ، 2007، ص 219.

<sup>9</sup> - محمد الخطيب نمر، **اعتماد طريقة الأقسام المتجانسة في المحاسبة التحليلية لتحديد الأسعار"**، دراسة حالة PH. SODIMMA ، مذكرة ماجستير في العلوم الاقتصادية، ورقلة، ،2006 ص . 57

تكلفة النشاط هي مجموعة تكاليف عوامل الإنتاج (الموارد) التي أمكن تتبعها، وتبين أنها تخص وتشكل هذا النشاط؛

ويتطلب تحديد تكلفة النشاط حصر تكاليف الموارد التي تستهلك بمعرفة كل نشاط خلال فترة معينة، ويعتبر ذلك تبويبا للتكلفة طبقا لعلاقتها بالأنشطة المنفذة خلال هذه الفترة، الأمر الذي يحقق الرقابة على تكاليف الطاقات المتاحة للأنشطة؛

ويتم تتبع التكاليف الخاصة باستخدام الموارد على الأنشطة من خلال فحص العلاقة السببية بين استخدام الموارد ومخرجات كل نشاط، والمحور الرئيسي لتحديد هذه العلاقة السببية هو مقياس النشاط (مسبب التكلفة ) والذي يكون مقياس هاما لكل مقدار يتم استخدامه من عوامل الإنتاج (الموارد ) لكل وحدة مخرجات من النشاط .

**- ت استخلاص مسببات التكلفة**: بعد الانتهاء من دراسة وتحديد الأنشطة وتكلفتها تأتي مرحلة تحديد مسببات التكلفة والتي هي "عبارة عن العوامل التي أدت إلى نشوء النشاط أو تؤثر في حجم العمل، وبالتالي تؤثر في تكلفة النشاط"، كما تعتبر أيضا وسيلة ربط بين تكلفة النشاط والمخرجات من المنتجات أو الخدمات، و بالتالي فهو مقياس كمي يعكس النشاط، والهدف منه هو تحديد دقيق لحصة الأعباء الواجب تحميلها للمنتجات وغيرها من مواضع التكلفة وتتبع تكاليف الأنشطة على وحدات الإنتاج، ومن ثم فإن مسبب التكلفة يمثل عامل مرتبط بالنشاط، وينتج عنه استخدام النشاط لبعض الموارد المتاحة بالمؤسسة، من خلال هذه الخطوة تقوم المؤسسة بنمذجة العلاقات السببية وهذا انطلاقا من أن التكاليف غير المباشرة لا تتغير بتغير الحجم وإنما لتنوع المنتجات وتعقد العمليات<sup>10</sup>؛

في ما يلي أمثلة توضح مجمعات التكاليف (النشاط) ومسببات التكاليف بالجامعات:

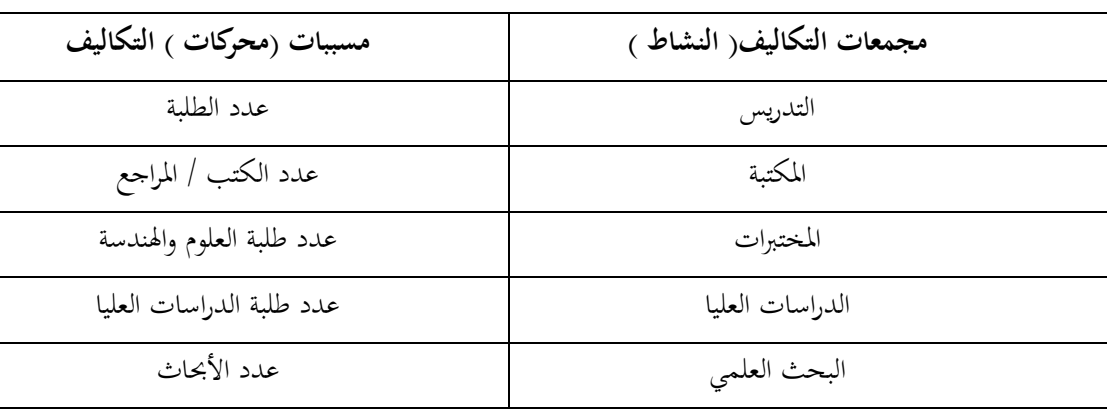

**جدول رقم (1-1) : يوضح أمثلة عن مجمعات ومسببات التكاليف في الجامعات** 

**المصدر :** سالم عبد االله حلس، مرجع سبق ذكره، ص ،227 بتصرف .

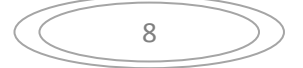

<sup>.&</sup>lt;br>- جلال جري، مرجع سبق ذكره، ص 63.

**- ث تحميل تكاليف الأنشطة على المنتجات** 11 :

بعد تحديد تكلفة الأنشطة وتحديد المسببات والعدد المناسب لهذه المسببات تأتي أخيرا مرحلة تحديد سعر التكلفة وذلك بقسمة تكلفة النشاط على عدد مولدات التكاليف لفترة معينة، حيث نتحصل على تكلفة الوحدة لمسبب تكلفة النشاط الفعلي، أي تقوم بتخصيص تكاليف النشاط على المنتجات الفردية وذلك من خلال تتبع جميع الأنشطة ذات الصلة بمذه الوحدة وسير هذه الوحدة بين الأنشطة من بداية تصنيعها إلى أن تصبح وحدة تامة، ويكون تخصيص تكلفة النشاط على مختلف المنتجات المستهلكة له على أساس كمية مولد التكلفة المخصص للمنتج، ومنه يحسب سعر التكلفة وفق العلاقة التالية :

**سعر التكلفة= الأعباء المباشرة + تكلفة استهلاك مختلف الأنشطة (الأعباء غير المباشرة )**

# وفي ما يلي شكل يوضح منهجية عمل نظام التكلفة على أساس النشاط (ABC (:

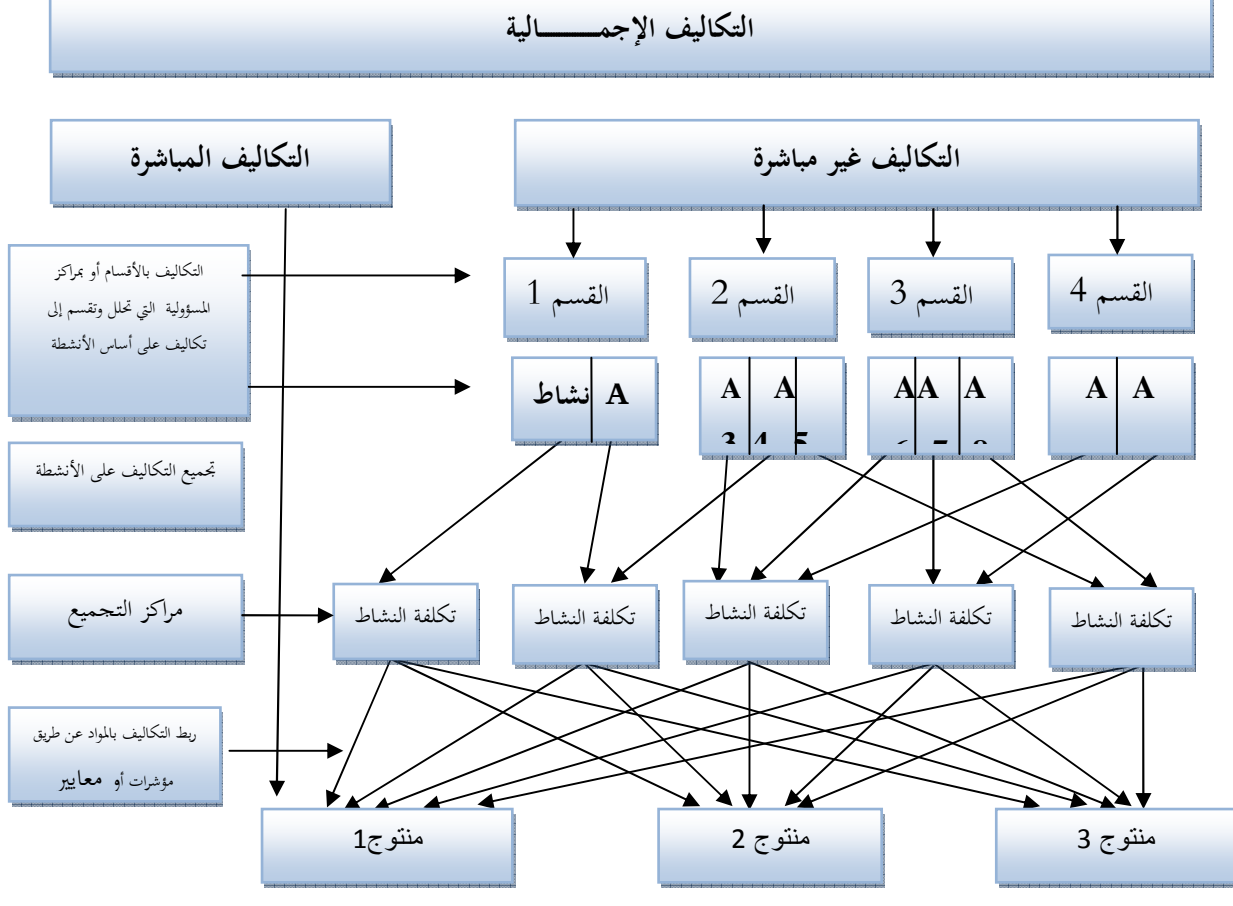

**الشكل رقم )-1: 1( يوضح منهجية نظام التكلفة على أساس النشاط ( ABC(** 

**المصدر :** جلال جري، مرجع سبق ذكره، ص 66.

11 حممد الخطيب نمر، مرجع سبق ذكره، ص 58.  $^{-11}\,$ 

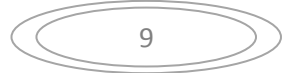

#### **المبحث الثاني: الدراسات السابقة**

يهتم هذا المبحث بالدراسات السابقة ذات الصلة بالموضوع، وقد تم التنويع فيها من بحوث علمية ومقالات، ودراسات أجنبية وأخرى عربية، ويضم هذا المبحث قسمين تناول الأول الدراسات العربية، والقسم الثاني الدراسات الأجنبية .

**المطلب الأول: الدراسات السابقة العربية** 

تم مراجعة ثلاثة دراسات سابقة عربية والمتمثلة فيما يلي :

# **12 أولا : دراسة عمر هديب محمد، 2009**

تناولت هذه الدراسة نظام التكلفة على أساس الأنشطة في الشركات الصناعية الأردنية وعلاقته بالأداء المالي، فقد درس هذا النظام من حيث التطبيق وكذا نموذج للقياس، وتم استخدام أسلوب المسح الشامل للمجتمع الإحصائي للدراسة والمتمثل بكافة الشركات الصناعية العاملة في الأردن وصولا إلى الشركات المطبقة للنظام، وقد اعتمد الباحث أسلوب المقابلات الشخصية ونوعين من المناهج الإحصائية، المنهج الوصفي لبيان ووصف ملامح تركيبة مجتمع الدراسة، والمنهج الإحصائي التحليلي من خلال استخدام أسلوب التحليل الملائم لطبيعة الدراسة؛

وقد هدفت الدراسة إلى التعرف على مدى انتشار تطبيق نظام محاسبة التكاليف المبني على الأنشطة في الشركات الصناعية في الأردن، وتطوير نموذج مقترح لقياس مدى تطبيق نظام محاسبة التكاليف المبني على الأنشطة، والتحقق من مستوى تطبيقه لدى الشركات الصناعية في الأردن وفق نموذج القياس المقترح؛

و من أهم النتائج التي توصلت إليها هذه الدراسة: أن عدد الشركات الصناعية العاملة في الأردن المطبقة لنظام محاسبة التكاليف المبني على الأنشطة أو شرعت تطبقه هو(16)شركة جميعها شركات مساهمة عامة، منها (5 ) شركات فقط اعتمدت تطبيقه، وباقي الشركات كانت ضمن مراحل تطبيقه بدءا من مرحلة التخطيط إلى غاية مرحلة إنشاء النظام، كذلك أظهرت نتائج الدراسة وجود علاقة إيجابية بين تطبيق نظام محاسبة التكاليف المبني على الأنشطة وتحسن الأداء المالي لشركتين من خمس شركات، أي نسبة 40 % من العينة النهائية للدراسة، حيث ارتفعت متوسطات مؤشرات الأداء المالي لهما بعد التطبيق، بينما أظهرت عدم وجود علاقة إيجابية بين

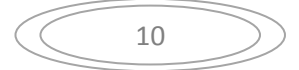

<sup>12</sup> - عمر هديب محمد، "**نظام محاسبة التكاليف المبني على الأنشطة في الشركات الصناعية في الأردن وعلاقته بالأداء المالي – تطبيق ونموذج مقترح للقياس** ، - أطروحة استكمال متطلبات منح درجة دكتوراه فلسفة في المحاسبة، الأكادمية العربية للعلوم المالية والمصرفية، عمان - الأردن، 2009 .

تحسن الأداء المالي لـ (3) شركات مثلت 60% من العينة النهائية للدراسة، حيث تبين أن متوسطات مؤشرات الأداء المالي لها قد انخفضت على عكس ما كان متوقع، مما يشير إلى عدم وجود علاقة بين قيام الشر كات بتطبيق النظام وتحسن الأداء المالي .

**13 ثانيا: دراسة عبد العزيز الرومي، 2012**

تناولت هذه الدراسة أثر استخدام نظام التكلفة المبني على الأنشطة (ABC (في تحسين أساليب قياس وتخصيص التكاليف غير المباشرة، وهذا في الجمعيات التعاونية في الكويت، استخدم الباحث المنهج الوصفي التحليلي، وقد تمثل مجتمع الدراسة في جميع فروع الجمعيات التعاونية المنتشرة في الكويت والمحافظات الستة والبالغ عددها (60) جمعية، وقد اعتمد الباحث على استبيان في جمع المعلومات من عينة الدراسة التي تكونت من 3 فئات رئيسية مكونة من ( )48 مدققا داخليا، و(45 ) مديرا ماليا، و( )36 مدقق حسابات خارجي، وتمت الاستعانة بالأساليب الإحصائية المناسبة ضمن الحزمة الإحصائية للعلوم الاجتماعية (spss (؛

هدفت هذه الدراسة إلى التعرف على أثر استخدام نظام التكلفة المبني على الأنشطة في تحسين أساليب القياس وتخصيص التكاليف غير المباشرة في الجمعيات التعاونية في دولة الكويت؛

وقد توصلت الدراسة إلى أن الجمعيات التعاونية في دولة الكويت تستخدم حاليا الأساليب التقليدية في قياس وتخصيص التكاليف غير المباشرة، وأن استخدام نظام التكلفة المبني على الأنشطة (ABC ( يحسن من أساليب قياس وتخصيص التكاليف غير المباشرة، كذلك أنه توفر لدى الجمعيات التعاونية المتطلبات اللازمة لتطبيق نظام التكلفة المبني على الأنشطة في قياس وتخصيص التكاليف غير المباشرة .

**14 ثالثا: دراسة أشرف عزمي مسعود أبو المغلي 2008 :**

 $\overline{a}$ 

تناولت هذه الدراسة أثر تطبيق نظام محاسبة التكاليف المبني على الأنشطة (ABC (على تعظيم الربحية، تم تطبيق الدراسة على مستوى المستشفيات الخاصة بمحافظة عمان، وقد قامت الدراسة الميدانية على أربعة

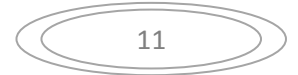

 <sup>-</sup> عبد العزيز الرومي، **"أثر استخدام نظام التكلفة المبني على الأنشطة (ABC ( في تحسين أساليب قياس وتخصيص التكاليف غير المباشرة في الجمعيات التعاونية** <sup>13</sup> **في دولة الكويت"**، رسالة استكمال متطلبات نيل درجة الماجستير في المحاسبة، جامعة الشرق الأوسط، 2012 .

<sup>&</sup>lt;sup>14</sup> – أشرف عزم<sub>ي</sub> مسعود أبو المغلي، "**أثر تطبيق نظام محاسبة التكاليف المبني على الأنشطة (ABC ) على تعظيم ا<b>لربحية**"، دراسة تطبيقية على المستشفيات الخاصة بمحافظة عمان، رسالة لاستكمال متطلبات نيل درجة الماجستير في المحاسبة، جامعة الشرق الأوسط للدراسات العليا، .2008

فرضيات، وتم استخدام برنامج الرزم الإحصائية ( spss (لتحليل النتائج التي توصلت إليها الدراسة، حيث تم استخدام التكرارات والنسب المئوية، والمتوسطات الحسابية والانحرافات المعيارية، واختيار الانحدار البسيط وتحليل التباين الأحادي؛

هدفت هذه الدراسة إلى تبيان أثر تطبيق نظام محاسبة التكاليف المبني على الأنشطة (ABC (على تعظيم الربحية، كدراسة تطبيقية على المستشفيات الخاصة بمحافظة عمان، حيث تم تحقيق هذا الهدف من خلال التعرف على مدى مساهمة نظام محاسبة تكاليف الأنشطة في تخفيض تكلفة الخدمات الصحية، ومدى توفر البنية الأساسية والإمكانيات اللازمة لتطبيق نظام محاسبة تكاليف الأنشطة (ABC (في المستشفيات الخاصة العاملة بمحافظة العاصمة عمان لقياس تكلفة الخدمات الصحية، وكذلك فيما إذا كان هناك معوقات لتطبيق هذا النظام في المستشفيات؛

وأهم النتائج التي توصلت إليها الدراسة أنه نتيجة للتطور في قطاع الخدمات الصحية، وأهمية هذا القطاع سواء من الناحية الإنسانية أو الاقتصادية، فإنه لابد لهذه المستشفيات من الحفاظ على عنصر المنافسة وذلك لتقديم خدمات الرعاية الصحية بأسعار ملائمة لتعزيز قدرتها على إدارة إيراداتها والاستمرار بتقديم هذه الخدمات، وأن أنظمة التكاليف هي من الركائز الأساسية لضمان ثبات النظام المالي لدى هذه المستشفيات، وذلك لدورها بتزويد الإدارة وصانعي القرار بالمعلومات المالية وغير المالية لتمكنها من اتخاذ القرارات الإستراتيجية، وإن التنوع والتداخل في مزيج الخدمات الصحية المقدمة من قبل هذه المستشفيات أظهر قصور أنظمة التكاليف التقليدية على مواكبة التطورات الحالية في قطاع المستشفيات، كذلك وجد أن نظام التكاليف المبني على الأنشطة (ABC( يساهم بتخفيض تكلفة الخدمات الصحية وبشكل يؤدي إلى تعظيم الربحية، كذلك توجد معوقات لدى المستشفيات الخاصة العاملة بمحافظة عمان لتطبيق نظام (ABC (.

#### **التعليق على الدراسات السابقة العربية :**

أجمعت الدراسات السابقة العربية على دراسة نظام التكلفة على أساس النشاط (ABC (من خلال تصميم استبيان لعينة البحث، وقد تم استخدام أكثر من مؤسسة واحدة، وقد توصلت هذه الدراسات إلى الأهداف المرجوة منها، أما دراستنا الحالية فقد ألقت الضوء على نظام التكلفة على أساس النشاط (ABC (من خلال تصميم نموذج له خاص بمؤسسة اقتصادية واحدة ومعرفة أثره على ربحيتها .

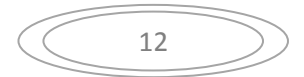

**المطلب الثاني: الدراسات السابقة الأجنبية**

تم مراجعة دراستين أجنبيتين والمتمثلة فيما يلي :

# **El Aoufin Houda et Al, 2004/2005 دراسة :أولا** <sup>15</sup>

تناولت هذه الدراسة نظام التكلفة على أساس النشاط (ABC (من خلال استخدامه في حساب تكاليف الصيانة، كانت عينة الدراسة متمثلة في أكبر شركة في المغرب لصناعة الغذائية، والمتخصصة في إنتاج تجارة المشروبات الغازية، تمت الدراسة سنة ،2002 وقد تم استخدام منهج دراسة حالة؛

وتمثل الهدف من الدراسة في تطبيق نظام التكلفة على أساس النشاط كأداة لحساب تكاليف الصيانة وكذا حصر أنشطتها للوصول إلى إستراتيجية مثلى لتسيير تكاليف الصيانة؛

وقد توصلت الدراسة بعد تطبيق نظام التكلفة على أساس النشاط، إلى محدودية نظام التسيير التكاليف التقليدي، بالإضافة إلى اقتراح استعمال نظام التكلفة على أساس النشاط، لتسيير تكاليف الصيانة، بعد ما اثبت فوائد من تطبيقه في المؤسسة محل الدراسة .

# **Wen-Hsien Tsai ,1996 دراسة :ثانيا** <sup>16</sup>

 $\overline{\phantom{a}}$ 

تناولت هذه الدراسة نظام التكلفة على أساس النشاط نموذج للمنتجات المشتركة، حيث تم تطوير نظام التكاليف التقليدي، لتحسين دقة بيانات تكلفة المنتج المشتقة منه، فقد حوَل نظام التكاليف على أساس النشاط َ تكاليف غير مباشرة كانت في النظام التقليدي إلى تكاليف مباشرة وهذا من خلال تخصيص الأنشطة؛

وقد استخدم الباحث في هذه الدراسة نموذج مبسط توضيحي، كعينة لدراسة وتتبع تكاليف المنتجات المشتركة بناءا على النموذج الذي تم تطويره؛

 فقد كان هدف هذه الدراسة هو تقديم نموذج لنظام التكلفة على أساس النشاط للمنتجات المشتركة، للوصول إلى معلومات أكثر دقة عن تكاليف المنتجات؛

<sup>16</sup> -Wen-Hsien Tsai, « **Activity –Based costing Model for joent products** », China, Computers ind. Engng, Vol. 31, No. 3/4, 1996 . pp. 725 - 729, .

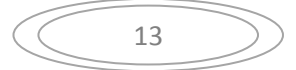

<sup>15</sup> -El Aoufir Houda et al., **« Sur l'application de la méthode ABC/ABM au calcul des coûts de la maintenance »**, Revue française de gestion, 2004/5 no 152, p. 35-44.

وقد توصل من خلال دراسته إلى أن النموذج المتوصل إليه يتحقق عن طريق خطوات وهي على التوالي: تتبع التكاليف المباشرة للعمليات، تتبع التكاليف غير المباشرة للأنشطة، وأخيرا تحميل التكاليف للمنتجات النهائية،

وأن هذا نموذج (ABC (للمنتجات المشتركة يناسب شركات كبيرة مثل: مطاحن الدقيق، الشركات النفطية،..، حيث يمكن تتبع التكاليف بسهولة .

**التعليق على الدراسات السابقة الأجنبية:** 

اتفقت الدراسات السابقة الأجنبية المذكورة سابقا على تصميم نموذج لنظام التكلفة على أساس النشاط(ABC (ودراسته لتطوير من الطرق التقليدية في حساب التكاليف، باستخدام منهج دراسة الحالة، هو نفس ما تھدف إليه دراستنا الحالية.

14

**خلاصة الفصل** 

تناولنا في هذا الفصل الأسس النظرية لكل من الربحية ونظام التكلفة على أساس النشاط (ABC(، حيث تطرقنا لمفهوم الربحية والفرق بينها وبين الربح وأحد مؤشرات قياسها، وكذا مفهوم نظام (ABC (وكل ما يتعلق به من مفاهيم، وخطوات تصميمه داخل المؤسسة الاقتصادية، ولمعرفة أكثر عن موضوع البحث ركزنا في الجزء الثاني من الفصل على مجموعة من الدراسات السابقة حول الموضوع، والتي هدفت إلى دراسة نظام (ABC (من خلال تصميم نموذج له، قد خلصنا بالاستنتاجات التالية :

- تعريف نظام (ABC (: هو نظام لتوزيع التكاليف غير المباشرة على الأنشطة ومن ثم تحميلها للمنتج النهائي، هذا من خلال تخصيص الموارد على الأنشطة ثم تخصيص تكلفتها وفقا لمعدل الاستفادة من الأنشطة؛

- خطوات تصميم نظام (ABC) : تتم من خلال ما يلي : - تحديد الأنشطة داخل المؤسسة؛ - تحديد تكلفة كل الأنشطة؛
	- استخلاص مسببات التكلفة؛
	- تحميل تكاليف الأنشطة على المنتجات .

ومن خلال ذلك سوف نحاول في الفصل الثاني من الدراسة، تطبيق ما تم استخلاصه ومعرفة أثر تطبيق هذا النظام على ربحية المؤسسة الاقتصادية .

15

**الفصل الثاني**  محاولة تصميم نموذج نظام (ABC (لمركز الزفت بنفطال

 $-$  تقرت

**تمهيد** 

بعد التطرق في الفصل الأول للأسس النظرية، وكذا إلى مجموعة من الدراسات التطبيقية السابقة، والتي لها صلة بالموضوع، سنحاول في هذا الفصل والمتمثل في الدراسة التطبيقية، تصميم نموذج لنظام التكلفة على أساس النشاط (ABC) خاص بالمؤسسة محل الدراسة، ومن خلال نتائجه نحاول قياس مؤشر هامش صافي الربحية لمعرفة مساهمة تطبيق هذا النظام في المؤسسة على ربحيتها .

ومن أجل تحقيق هذا واختبار مدى صحة فرضيات الدراسة سنقوم بالدراسة التطبيقية في جزئين، حيث نتناول في الجزء الأول منهجية الدراسة والأدوات المستخدمة فيها، وفي الجزء الثاني عرض نتائج الدراسة التطبيقية وتفسيرها والخروج باستنتاجات.

17

# **المبحث الأول: عرض منهجية الدراسة والأدوات المستعملة**

سنقوم في هذا المبحث بتوضيح الطريقة المتبعة في الدراسة الميدانية التي قمنا بها، وتحديد المنهج والأدوات المستخدمة فيها، وكذا متغيرات الدراسة .

## **المطلب الأول: منهجية الدراسة**

للإجابة على الإشكالية المطروحة واستخلاص النتائج قمنا بالدراسة الميدانية وذلك من خلال إسقاط الجانب النظري من الدراسة على أحد المؤسسات الاقتصادية، والتي لها أهمية كبيرة في الجانب الاقتصادي، لذلك سنتطرق إلى عرض لطريقة إجراء هذه الدراسة الميدانية من خلال منهج الدراسة، و تقديم عينة الدراسة، وكذا طبيعة متغيرات الدراسة .

#### **أولا: تقديم عينة الدراسة**

لقد تم إسقاط الجانب النظري من الدراسة على مؤسسة نفطال – مركز الزفت – بتقرت - ورقلة، باعتبارها أحد المؤسسات الاقتصادية ذات الأهمية البالغة في الجانب الاقتصادي، كون أن مؤسسة نفطال تهتم بمحاسبة التكاليف لكن على مستوى مديرية الزفت نفطال، بعد تجميع المعلومات تخص 15 مركز متوزعة عبر 14 ولاية .

#### **/ 1 التعريف بالمؤسسة محل الدراسة :**

نفطال شركة ذات أسهم برأس مال قدره 15.650.000.000,00دج تسهر على تجارة وتوزيع المواد البترولية والمتمثلة في وحدتين أساسيتين هما :

- الوحدة الوطنية لتوزيع الغاز المميع؛ - الوحدة الوطنية لتوزيع – الوقود، الزيوت، العجلات المطاطية، الزفت . - تفرعت هذه الأخيرة سنة 2000، إلى مركزين هما: - مركز توزيع الوقود، الزيوت، العجلات المطاطية؛ - مركز الزفت . ومن أجل التقرب من الزبون وتغطية السوق الوطنية قامت مديرية الزفت نفطال بإنشاء 15 مركز زفت تتوزع

على 14 ولاية من بينها مركز الزفت بنفطال – تقرت . -

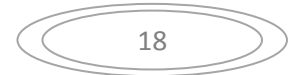

**/ 2 مهام مركز الزفت بنفطال – تقرت : -**  - نقل الزفت الخام بالشاحنات لتكرير البترول من المركبين المتواجدين في: سكيكدة، وهران، أو من المراكز الساحلية ؛. - تخزين الزفت الخام وتحويله إلى زفت مميع؛ - بيع الزفت المحمول .

 **3/ أهم منتجات مركز الزفت بنفطال – تقرت : -**

- الزفت الخام PUR BTM) 40/50 (يو : ستعمل في تزفيت وترميم الطرقات والمطارات؛

- الزفت المميع 01 BACK-CUT: يستعمل في تبليل الأراضي قبل وضع الطبقات الزفتية لإتمام تعبيد الطرقات؛

- (150/250) BACK-CUT و (400/600) BACK-CUT: يتم خلطه مع الحصى ليستعمل كطبقة نهائية لتعبيد الطرقات.

**عر / 4 ض ودراسة الهيكل التنظيمي لنفطال مركز الزفت – تقرت : -**

المؤسسة محل الدراسة هي أحد مراكز "مديرية الزفت نفطال"، حيث تقع هذه الأخيرة بالشراقة و لاية الجزائر وتضم 15 مركز تتوزع على 14 ولاية، ومن ضمنهم "نفطال مركز الزفت تقرت" والذي يمثل المؤسسة محل الدراسة، والتي تقع بالمنطقة الصناعية طريق تقرت بسكرة، حيث تقوم المؤسسة بنقل الزفت والذي يعد المادة الأولية للإنتاج، من أحد المركبين أو من المراكز الساحلية إلى مقرها، ثم تقوم استعماله لإنتاج 3 منتجات وبيعها لزبائنها؛

تم اختيار المؤسسة محل الدراسة كون لها أهمية في الجانب الاقتصادي، كما أن "مديرية الزفت نفطال" تم بمحاسبة التكاليف وبالتالي كل مراكز الزفت تتوفر على المعلومات حول محاسبة التكاليف، إذ يسهل علينا تفور المعلومات اللازمة للدراسة؛

ويمثل الشكل التالي الهيكل التنظيمي لنفطال مركز الزفت –تقرت : -

19

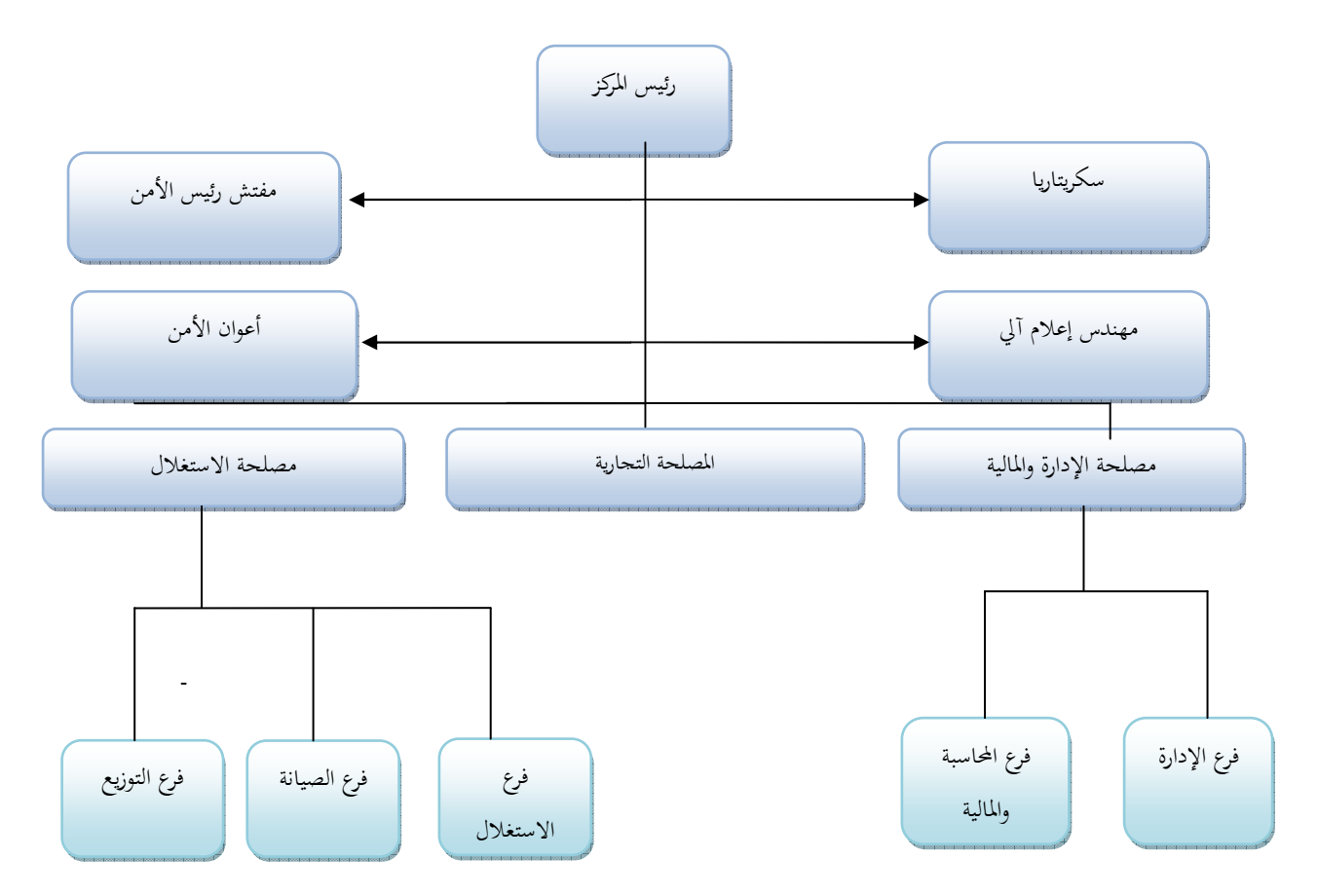

**الشكل )-1 2( يوضح الهيكل التنظيمي لمركز الزفت بنفطال – تقرت-**

**المصدر:** من إعداد الطالبة بالاعتماد على معلومات المؤسسة.

فقد عملت المديرية على وضع طرق للتنظيم والتسيير الحسن لمختلف النشاطات و هذا بوضع هيكل تنظيمي لتوضيح العلاقات الرسمية المصرح بها بين العمال، وكذا إعطاء الصورة الدقيقة لتقسيمات العمل ومهام العمال و إصدار مختلف القرارات حسب الأوضاع داخل المركز و كذلك تحديد المسؤوليات ؛

فجاء الهيكل التنظيمي للمركز كما هو مبين في الشكل رقم (2–1) حيث يحتوي على:

1 - **مصلحة الإدارة والمالية**: هي مصلحة إدارية بحته يرئسها رئيس مصلحة حيث تحتم بتسيير المركز من الناحية المالية والإدارية، تساهم بدرجة كبيرة في تحقيق الأهداف ومعالجة المشاكل المتعلقة بحركة الأموال وهي تنقسم إلى فرعين : فرع الإدارة، فرع المحاسبة والمالية؛

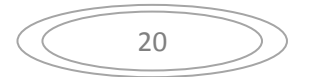

 – 2 **المصلحة التجارية** : هي مصلحة يشر ف عليها رئيس يعمل على التنسيق و المتابعة لتسيير الوحدات الإنتاجية وذلك بمساعدة ؛

- 3 **مصلحة الاستغلال**: تحت إشراف رئيس المصلحة وهي بدورها تنقسم إلى ثلاثة فروع كما هو مبين في الشكل رقم (2-1).

 –أ **فرع الاستغلال** : دوره الرئيسي في عملية استغلال منتوج الزفت و تفريغه في شاحنات أو في أكياس مخصصة ؛

–ب **فرع التوزيع** : يختص وبشكل أساسي بتوزيع المنتجات؛

 –ج **فرع النقل** : يملك المركز حظيرة من الشاحنات من الوزن الثقيل وذلك لتنفيذ عملية نقل الزفت، كذا و سيارة خاصة لنقل عمال المركز لتسهيل ممارسة نشاطهم ؛

ومن ملاحظة الهيكل التنظيمي المبين سابقا، نجد رئيس المركز هو من يقوم بالإشراف على كل المصالح، حيث يعتلي قمة الهرم التنظيمي في المؤسسة، ويوجهها إلى تحقيق أهدافها، ويعمل على التنسيق مع مختلف مراكز الزفت بنفطال .

#### **ثانيا: طبيعة متغيرات الدراسة**

تتضمن هذه الدراسة والمتمثلة في : "محاولة تطبيق نظام التكلفة على أساس النشاط (ABC (وأثره على ربحية المؤسسة الاقتصادية"، على متغيرين أحدهما تابع وآخر مستقل، يتمثل المتغير التابع في ربحية المؤسسة، والمتغير المستقل فيتمثل في نظام التكلفة على أساس النشاط (ABC (.

21

**المطلب الثاني: الأدوات المستعملة في جمع البيانات ومعالجتها** 

بعد اختيار مجتمع الدراسة يتم تحديد أدوات البحث المستعملة في جمع البيانات ومعالجتها، ومن بين هذه الأدوات :

**أولا: المقابلة** 

لقد تم الاعتماد في أغلب الحالات على أسلوب المقابلة الشخصية مع أفراد مجتمع الدراسة، والمتمثلين في رئيس المركز وكذا رؤساء الفروع في المؤسسة وبالأخص رئيس فرع المحاسبة والمالية، وهذا بغرض الحصول على البيانات بشكل أدق، حتى يتسنى لنا تحديد النتائج بشكل واضح، فمن جهة المعلومات اللازمة لإتمام الطريقة التقليدية المتمثلة في "طريقة الأقسام المتجانسة"، والمعمول بما على مستوى "مديرية الزفت نفطال"، مع العلم أن المؤسسة محل الدراسة توفر معلومات حول التكاليف في كل سنة ويتم إرسالها " لمديرية الزفت بفطال" ليتم حساب سعر التكلفة للمنتجات وكذا النتيجة التحليلية، ومن جهة أخرى توفير المعلومات التي تخص تحديد الأنشطة في المؤسسة تكلفتها ومسببات التكلفة وعددها حتى نتمكن من تطبيق "نظام التكلفة على أساس النشاط (ABC)". <sup>17</sup>

**ثانيا: الملاحظة** 

إ ستخدمنا أسلوب الملاحظة كذالك، إلى جانب المقابلات الشخصية، وذلك من خلال الزيارات التي قمنا ا للمؤسسة محل الدراسة، وتحليل كل الوثائق اللازمة لاستخراج المعطيات التي تفيد الدراسة التطبيقية.

#### **ثالثا: برنامج 2007 Excel**

تم استخدام هذا البرنامج لمعالجة المعطيات المتحصل عليها خلال دراسة البحث، لإتمام نموذج للطريقة المعمول بها والتي تخص المؤسسة محل الدراسة، وكذا تم استخدام هذا البرنامج في تصميم نموذج لنظام (ABC)، حساب سعر التكلفة، النتيجة التحليلية لكل منتوج والنتيجة التحليلية الإجمالية .

 17مقابلة مع، لسعد بن صغير ، رئيس مصلحة المحاسبة والمالية، في الفترة الممتدة من 2014/02/04 الى 2014/03/03.

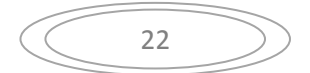

## **المبحث الثاني: عرض و تفسير نتائج الدراسة**

نقوم في هذا المبحث بعرض كل النتائج المتوصل عنها، سواء نتائج النظام التكاليف للمؤسسة محل الدراسة، وكذلك نتائج تصميم نظام التكلفة على أساس النشاط (ABC ( ، وبعد ذلك نقوم بتفسيرها، حيث اهتم المطلب الأول عرض لنتائج الدراسة، أما المطلب الثاني فقد اهتم بتفسير النتائج المتوصل إليها .

# **المطلب الأول: عرض نتائج الدراسة**

بعد تناول الهيكل التنظيمي ودراسته فيما سبق، تم تحديد مجال الدراسة على جميع فروع المؤسسة والمتمثلة في: فرع الإدارة ومالية، المصلحة التجارية، فرع النقل، فرع الاستغلال، وفرع التوزيع .

**أولا: عرض نظام التكاليف في المؤسسة ( طريقة الأقسام المتجانسة )**

إن هيكلة التكاليف في المؤسسة متنوعة، منها تكاليف مباشرة بالإنتاج وأخرى غير مباشرة، حيث يتم تحضير المعلومات اللازمة عن التكاليف في السنة على مستوى المركز (المؤسسة محل الدراسة)، وتشرف "مديرية الزفت نفطال" على حساب سعر التكلفة والنتيجة التحليلية، كما تعتمد المديرية على تطبيق طريقة "الأقسام المتجانسة" في معالجة تكاليفها، وانطلاقا من المعلومات التحضيرية المتوفرة لدى فرع المحاسبة والمالية تم ضبط نموذج طريقة "الأقسام المتجانسة" الخاص بالمركز، والتي سيتم عرضها في ما يلي :

تستخدم المؤسسة رموز لكل من المادة الأولية، والمنتجات والموضحة كما يلي :

- المادة الأولية والمتمثلة في الزفت الخام: 40/50 PUR BTM ؛
	- المنتوج (1): 01 BACK-CUT ؛
	- المنتوج (2) : 150/250 BACK-CUT ؛
	- .CUT-BACK 400/600 :(3) المنتوج -

في ما يلي نسب توزيع التكاليف غير المباشرة على الفروع الرئيسية، حيث تم الاعتماد على التكاليف الموضحة في الملحق رقم 01 والملحق رقم 04، والتي تتضح في مجموع التوزيع الأولي كما هو مبين في الجدول التالي:

 $23$ 

**الجدول رقم (1-2) يوضح نسب توزيع الأعباء غير المباشرة على الفروع الرئيسية وفق "طريقة الأقسام المتجانسة " الوحدة دج :** 

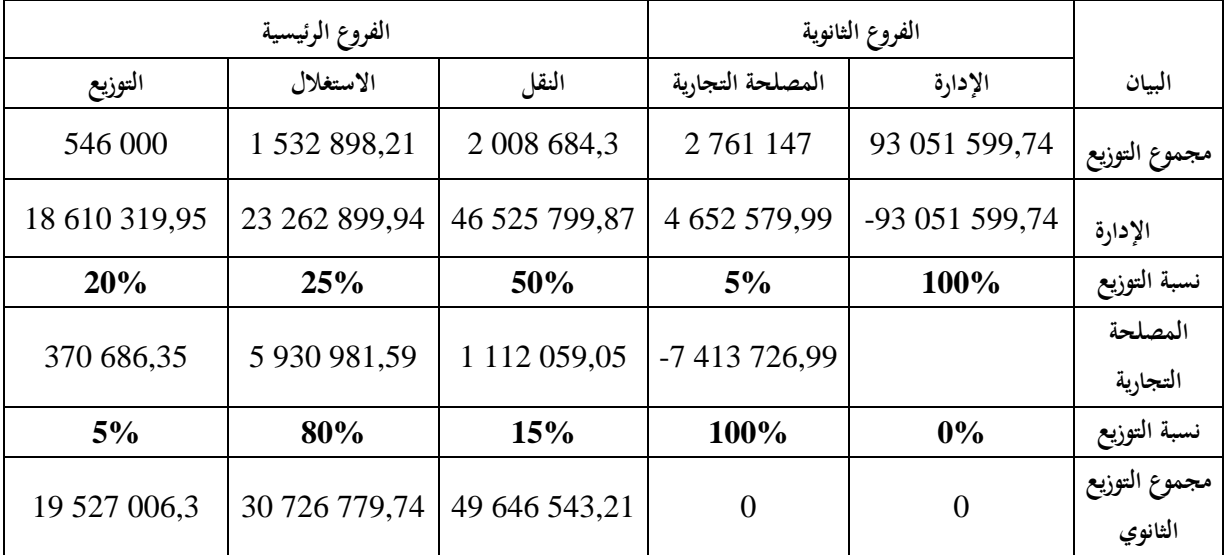

**المصدر:** من إعداد الطالبة بالاعتماد على الملحق رقم ،01 والملحق رقم . 04

ومن الملاحظ من الجدول فقد يتبن توزيع التكاليف غير المباشرة من خلال نسب مئوية، وهي النسب المعتمدة من طرف المؤسسة، حسب ما يتضح في الملحق رقم ،04 وقد تم الاعتماد على مفاتيح التوزيع (طبيعة وحدة القياس ) للفروع الرئيسية بالمؤسسة كما يلي :

- فرع الاستغلال: توافقه كمية المادة الأولية الواردة خلال السنة؛
	- فرع النقل: توافقه عدد الوحدات المنتجة خلال السنة؛
		- فرع التوزيع : توافقه ساعة عمل مباشرة .

أما عن عدد وحدات القياس، فقد تم تحديدها من خلال الملحق رقم ،02 وباستخدام الملحق رقم ،04 وفيما يلي جدول لتوزيع الأعباء غير المباشرة وتحديد التكلفة غير المباشرة للوحدة لكل فرع :

24

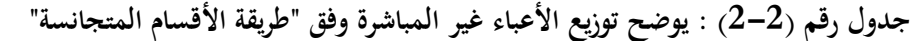

**الوحدة دج :** 

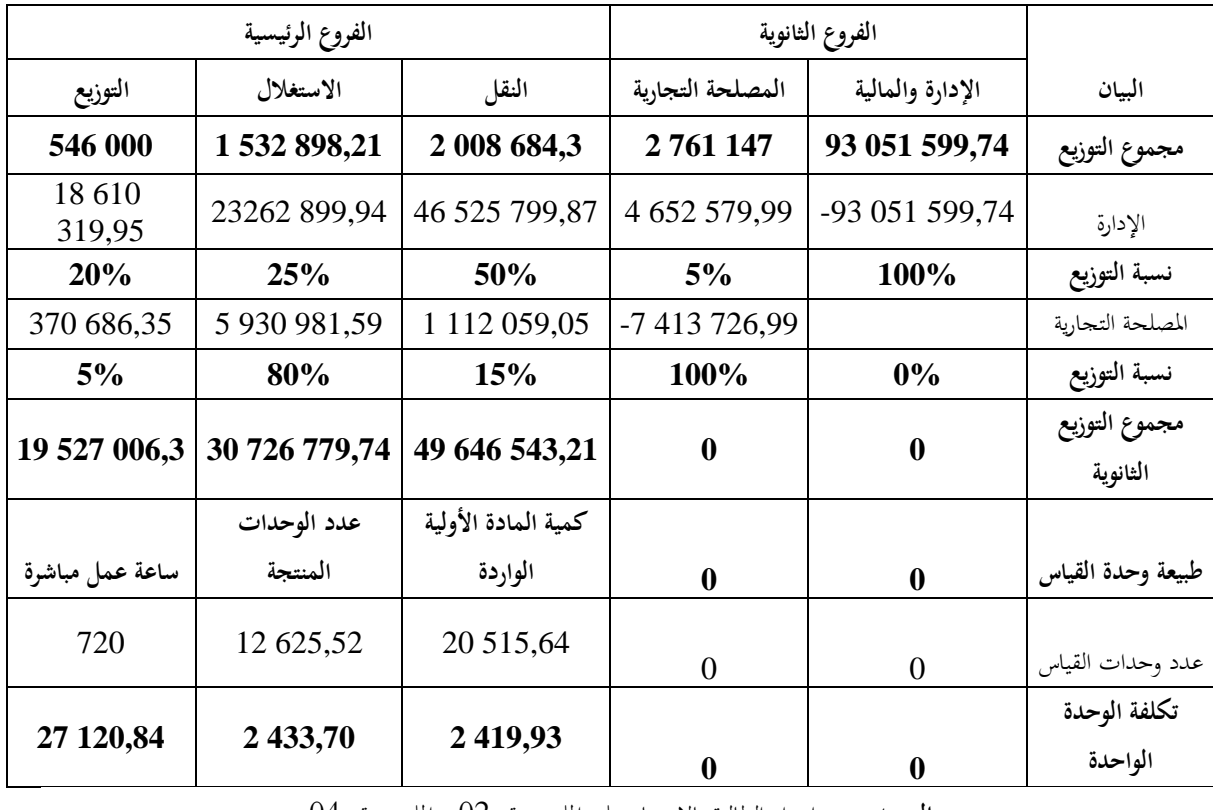

**المصدر:** من إعداد الطالبة بالاعتماد على الملحق رقم ،02 والملحق رقم .04

نلاحظ أنه تم توزيع الأعباء غير المباشرة من الفروع الثانوية إلى الفروع الرئيسية كما هو موضح في ما سبق، وقد تم تحديد التكلفة غير المباشرة لكل طن من المادة الأولية الواردة، والتكلفة غير المباشرة لكل وحدة منتجة، وكذا التكلفة غير المباشرة لكل ساعة عمل مباشرة من التوزيع، ويتم فيما يلي توضيح لحساب تكلفة شراء المادة الأولية، باعتبار أن المؤسسة تقوم بنقل المادة الأولية والمتمثلة في الزفت الخام من أحد المركبين أو من المراكز الساحلية، وبالتالي تتحمل المؤسسة تكاليف مباشرة وأخرى غير مباشرة عند الشراء، وفي ما يلي جدول تكلفة الشراء :

25

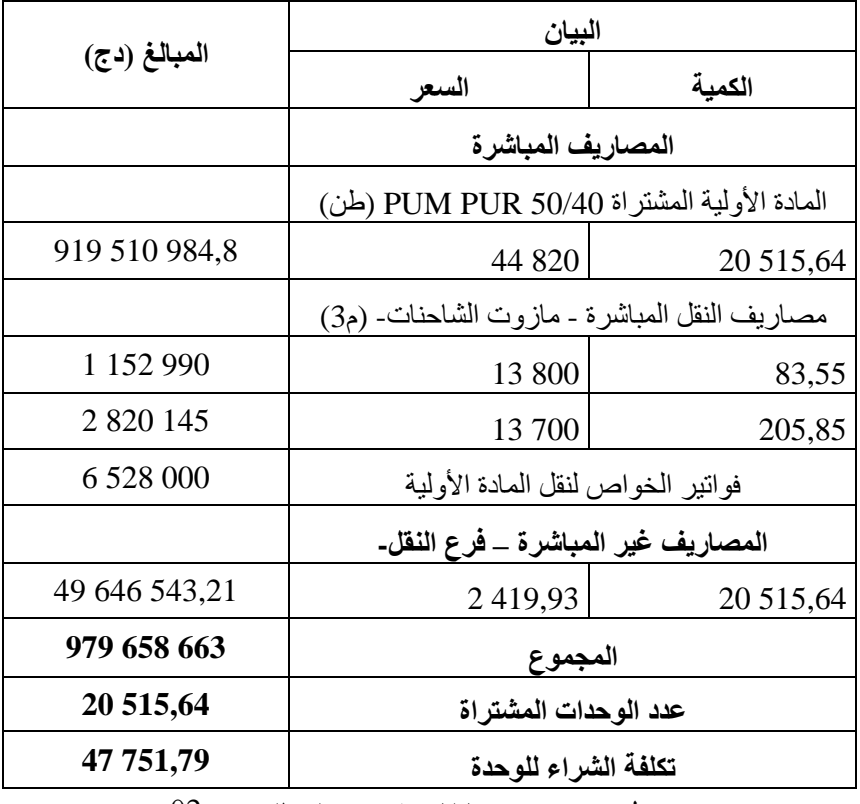

**الجدول رقم (3-2): يوضح تكلفة شراء المادة الأولية 40/50 PUR BTM وفق "طريقة الأقسام المتجانسة "** 

**المصدر:** من إعداد الطالبة بالاعتماد على الملحق رقم . 02

نلاحظ من الجدول أعلاه أن تكلفة شراء المادة الأولية قدرت بـ : **47751,79دج،** وقد تم تحميل كل المصاريف غير المباشرة الخاصة بفرع النقل لتكلفة شراء المادة الأولية؛

وبعد إتمام تكلفة الشراء، يتم استعمال المادة الأولية المشتراة في إنتاج 3 منتجات، وهنا تتحمل المؤسسة تكاليف مباشرة للإنتاج وأخرى غير مباشرة والخاصة بفرع الاستغلال، والذي بدوره مسؤول عن عملية الإنتاج؛ وقد تم الاعتماد على نسب لتوزيع التكاليف المباشرة وغير المباشرة على المنتجات الثلاثة، وهذا حسب كل ما يحتاجه كل منتوج، ويتضح كيفية التوزيع موضحة في المثال التالي :

**مثال:** يوضح كيفية توزيع المادة الأولية على المنتجات :

تمثل الكمية ، 10499,57 (طن) هي كمية المادة الأولية المستعملة في الإنتاج خلال السنة بحيث :

CUT-BACK 01 J %10 10499,57 )طن( تمثل 100 % %1 لـ 150/250 BACK-CUT CUT-BACK 400/600 لـ %89

26

**التطبيق العددي :** 

CUT-BACK 01 (طن) 1054,99  
\nCUT-BACK 150/250 (طن) 99,47  
\nCUT-BACK 400/600 (طi) 9345,11  
\n
$$
\left.\begin{array}{c}10499,57\\
\text{CUT-BACK 400/600}\\
\end{array}\right\}
$$

و بنفس الطريقة ومن خلال نسب التوزيع تم تحميل التكاليف لكل منتوج، واعتمادا على عدد الوحدات المنتجة الموضحة 02، نقوم بحساب تكلفة إنتاج المنتجات الثلاثة، والموضحة في الجدول أدناه: **الجدول رقم (4-2): يوضح تكلفة الإنتاج وفق "طريقة الأقسام المتجانسة "** 

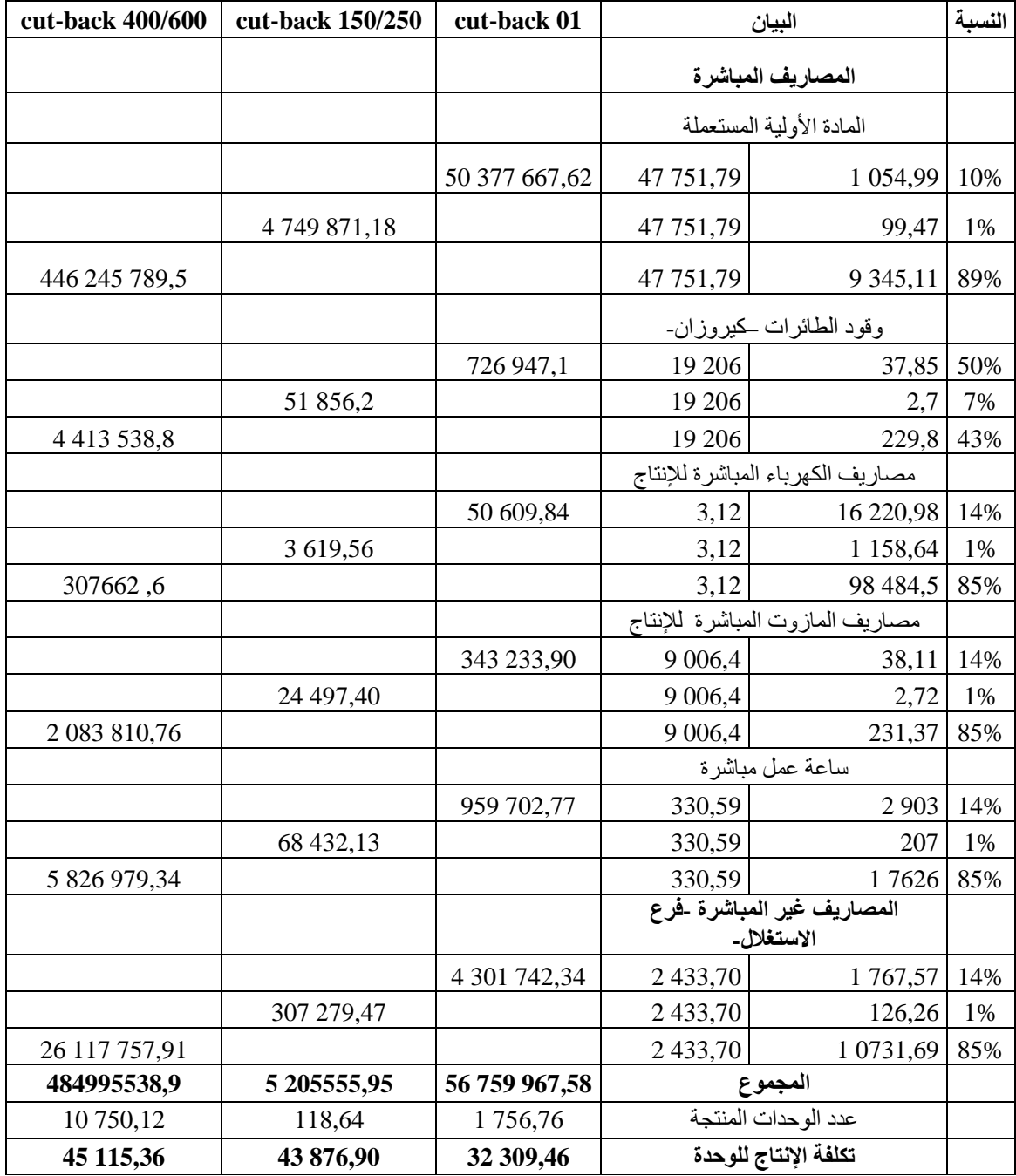

**المصدر:** من إعداد الطالبة بالاعتماد على معلومات المؤسسة

27

نلاحظ من الجدول السابق أنه تم تحميل للمنتجات المصاريف المباشرة اللازمة والمصاريف غير المباشرة الخاصة بفرع الاستغلال، حيث ظهرت تكلفة الإنتاج للوحدة على التوالي : المنتوج cut-back 400/600 بأعلى تكلفة إنتاج والتي تقدر بـ: 45115,36 دج، ويليه بتكلفة إنتاج عالية المنتوج 150/250 back-cut

وقدرت بـ : 43876,90 دج، وأخيرا المنتوج 01 back-cut بأقل تكلفة إنتاج قدرت بـ: 32309,46 دج؛ بعد العملية الإنتاجية، وحساب تكلفة الإنتاج للوحدة، يتم حساب سعر التكلفة لكل منتوج، من خلال استخدام الكمية المباعة الموضحة في الملحق رقم 03، حيث:

**سعر التكلفة = المصاريف المباشرة + المصاريف غير المباشرة** 

نقوم بحساب تكلفة الإنتاج المباع، ومن ثم نقوم بحساب سعر التكلفة والذي نوضحه فيما يلي : **جدول رقم (5-2): يوضح سعر التكلفة لكل منتوج وفق "طريقة الأقسام المتجانسة "** 

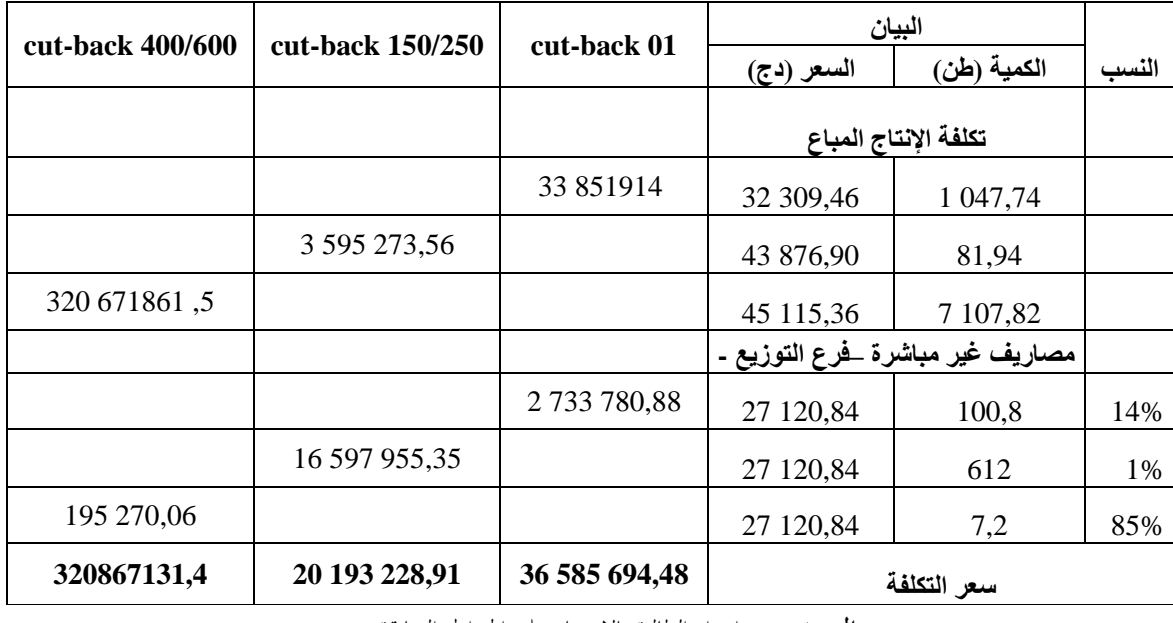

**المصدر:** من إعداد الطالبة بالاعتماد على الجداول السابقة.

يتضح من الجدول )-5 2( أنه تم تحميل المصاريف غير المباشرة الخاصة بفرع الصيانة للمنتوج، وكذا تحميل المصاريف المباشرة، حيث ظهر المنتوج 400/600 back-cut بسعر تكلفة أعلى قدر بـ: 320867131,4 دج، المنتوج cut-back 01 بسعر تكلفة قدر بـ: 20193228,91 دج، أما المنتوج 250/250 cut-back فقد ظهر بسعر تكلفة قدر بـ: 20193228,91 دج؛

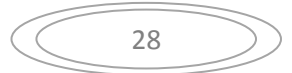

بعد تحميل كل المصاريف غير المباشرة للمنتجات، و حساب سعر التكلفة، يتم حساب النتيجة التحليلية لكل منتوج، من خلال رقم الأعمال الموضح في الملحق رقم ،03 ويتم حساب النتيجة التحليلية من خلال العلاقة التالية :

**النتيجة التحليلية = رقم الأعمال – سعر التكلفة** 

وفيما يلي جدول يبين حساب النتيجة التحليلية لكل منتوج :

**الجدول رقم (6-2) : يوضح حساب النتيجة التحليلية لكل منتوج وفق "طريقة الأقسام المتجانسة "** 

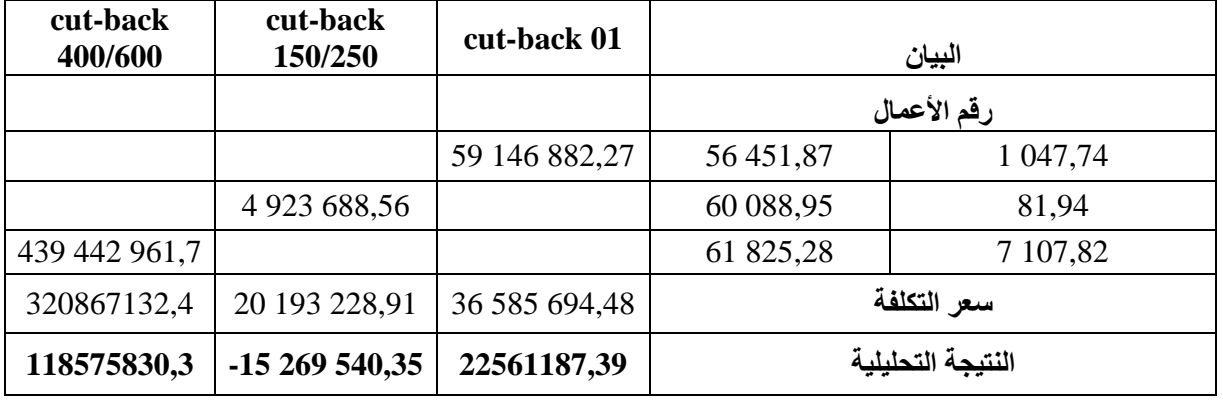

**المصدر:** من إعداد الطالبة بالاعتماد على الملحق رقم 03.

نلاحظ من الجدول السابق أن المنتجين 400/600 back-cut و01 back-cut ظهرت نتيجتهما موجبة وقدما ربح للمؤسسة، ونتيجة المنتجين على التوالي : 118575830,3 دج، 22561187,39 دج، بينما

ظهر المنتوج 150/250back-cut بنتيجة سالبة وقدم خسارة للمؤسسة بنتيجة 15269540,35 - دج؛

بعد ما تم حساب النتيجة التحليلية لكل منتوج، يلي هذا حساب النتيجة التحليلية الإجمالية وفق طريقة "الأقسام المتجانسة"، من خلال ضم الحسابات الاستثنائية إلى النتيجة الإجمالية التحليلية للمنتجات، حيث تمثل الحسابات الاستثنائية الفرق بين الإيرادات الاستثنائية والتكاليف الاستثنائية، وفيما يلي حساب النتيجة التحليلية الإجمالية للمؤسسة :

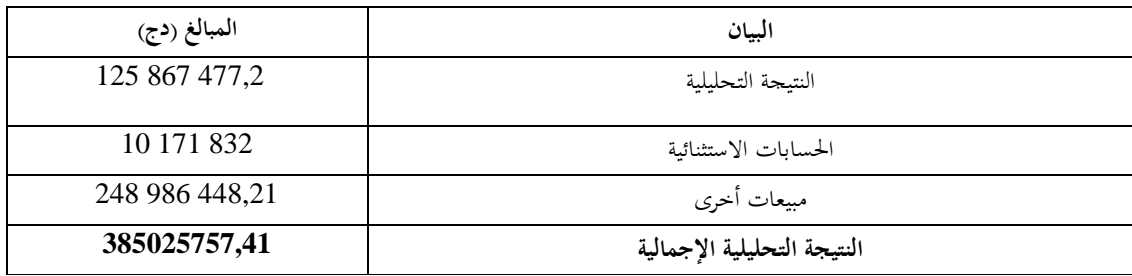

**الجدول (7-2): رقم يوضح حساب النتيجة التحليلية الإجمالية وفق "طريقة الأقسام المتجانسة "** 

**المصدر:** من إعداد الطالبة بالاعتماد على الملحق رقم 03.

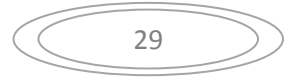

حسب الجدول السابق نلاحظ أن المؤسسة في حالة ربح حيث ظهرت نتيجتها التحليلية الإجمالية بقيمة 385025757,41 دج، وأن للمؤسسة حسابات استثنائية و مبيعات أخرى تمثل إيرادات بالإضافة إلى النتيجة التحليلية للمنتجات الثلاثة؛

وبعد ما تم ضبط نموذج طريقة الأقسام المتجانسة للمؤسسة محل الدراسة، سنحاول تصميم نموذج لنظام التكلفة على أساس النشاط، وفيما يلي ذلك :

**ثانيا: تصميم نظام التكلفة على أساس النشاط (ABC (في المؤسسة محل الدراسة** 

بعد عرض نموذج نظام التكاليف وفق الطريقة المعتمدة من طرف المديرية التابعة لها المؤسسة محل الدراسة، والمتمثلة في "طريقة الأقسام المتجانسة"، سنقوم في ما يلي تصميم نموذج للمؤ سسة خاص بنظام التكلفة على أساس النشاط (ABC(، وهذا من خلال تتبع خطوات تصميمه داخل المؤسسة .

#### **-1 تحديد وتحليل الأنشطة :**

في هذه الخطوة ينبغي تقسيم المؤسسة محل الدراسة إلى أنشطة، ونظرا لاعتماد المؤسسة على التنظيم الهيكلي حسب الأقسام، تم الوقوف عند كل المهام التي يقوم بها كل فرع، حتى يتم تقسيم المؤسسة إلى مجموعة من الأنشطة، وكان التقسيم المعتمد الموضح في الجدول التالي :

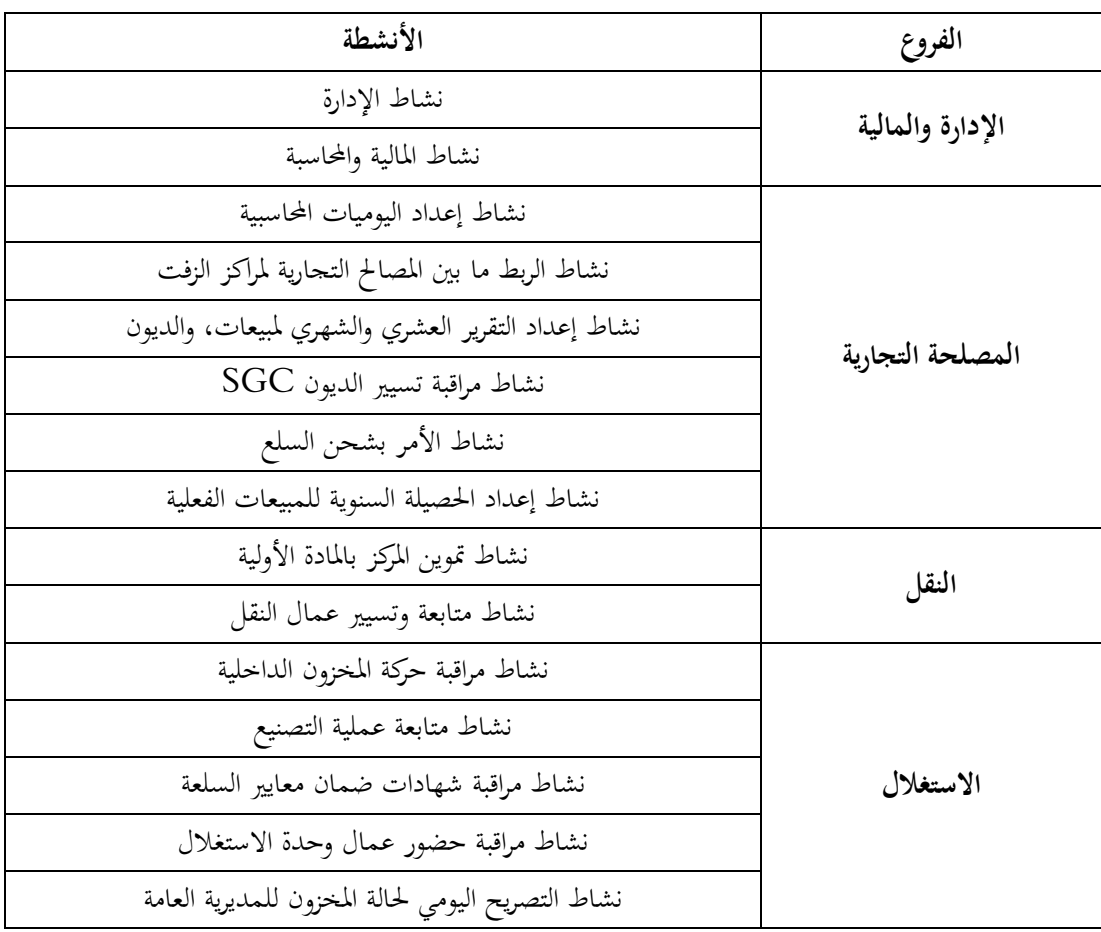

**الجدول رقم (8-2) : يوضح تحديد الأنشطة داخل المؤسسة** 

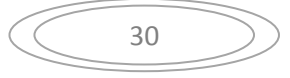

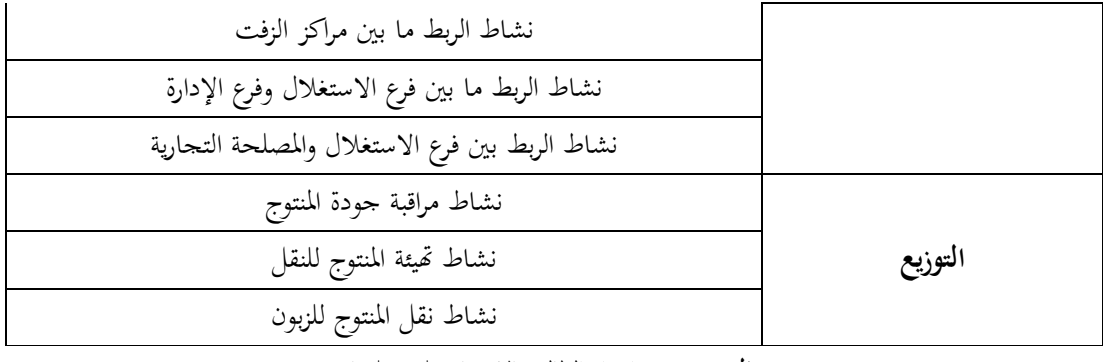

**المصدر:** من إعداد الطالبة بالاعتماد على معلومات.

وفق الجدول (2–8) يتبين أنه تم تقسيم المؤسسة إلى عدة أنشطة، وقد تم تحديد 21 نشاط، بحسب النشاطات التي تقوم بما المؤسسة في جميع فروعها، سواء الرئيسية كانت أو الثانوية؛

بعد إتمام الخطوة الأولى التي تم فيها تحديد الأنشطة داخل المؤسسة، يتم مباشرة إتباع الخطوة الثانية، والمتمثلة في تحديد تكلفة كل نشاط .

#### **-2 تحديد تكلفة كل نشاط :**

يتم في هذه الخطوة تحديد تكلفة كل نشاط، انطلاقا من التكلفة الإجمالية لكل فرع والنسب التقريبية، تم تقريب تكلفة كل نشاط بنسبة من التكلفة الإجمالية، وفيما يلي مثال عن حساب تكلفة الأنشطة :

**مثال:** حساب تكلفة الأنشطة التي يقوم بما فرع النقل:

 نشاط تموين المركز بالمادة الأولية ويمثل 90% من التكلفة الإجمالية؛ يقوم فرع النقل بنشاط نشاط متابعة وتسيير عمال النقل ويمثل 10% من التكلفة الإجمالية . فمن خلال هذه النسب يمكن حساب تكلفة كل نشاط كما يلي :

**تكلفة النشاط = التكلفة الإجمالية للقسم ×نسبة المخصصة للنشاط**.

**التطبيق العددي**:

تكلفة نشاط تموين المركز بالمادة الأولية = 49646543,21 × 90% = 44681888,89 (دج)؛ تكلفة نشاط متابعة وتسيير عمال النقل = 49646543,21 × 10% = 4964654,32 (دج). وفيما يلي جدول يوضح النسب المعتمدة لتحديد تكلفة كل أنشطة الفروع في المؤسسة محل الدراسة :

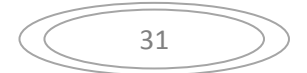

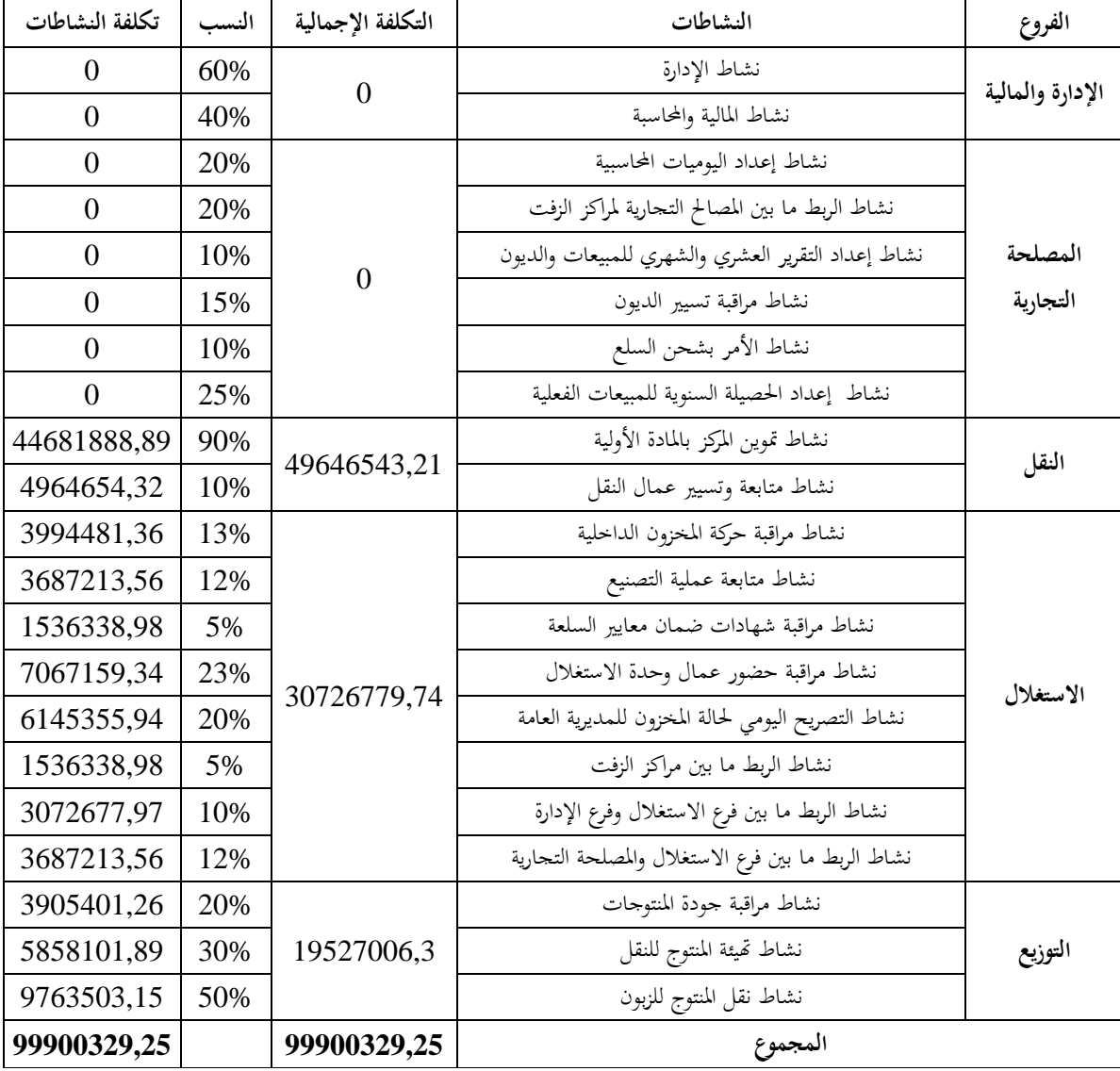

**الجدول رقم (9-2): يوضح تحديد تكلفة الأنشطة** 

**المصدر:** من إعداد الطالبة بالاعتماد على معلومات المؤسسة

نلاحظ من الجدول أعلاه، أنه تم تحديد تكلفة كل نشاط انطلاقا من التكلفة الإجمالية التي كانت محددة وفق الطريقة المعمول بها في المؤسسة؛

وبعد إتمام الخطوة الثانية، وتحديد تكلفة كل نشاط، يلي ذلك تحديد مسببات التكلفة لكل نشاط والتي نوضحها في الخطوة التالية :

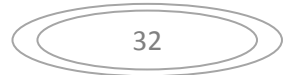

**-3 تحديد مسببات التكلفة :** 

في هذه الخطوة يتم تحديد مسببات التكلفة لكل الأنشطة، وتعد أهم خطوة لارتباطها بالنتائج مستقبلا، فقد تم الاعتماد على المعلومات المقدمة من طرف رئيس كل فرع، والتأكد من كل معلومة من مصدرها داخل المؤسسة، فقد تم وضع لكل نشاط مسبب وهذا حسب ما يتوافق معه، وتحديد حجم كل مسبب من أجل حساب تكلفته الوحدوية، وفيما يلي توضيح لذلك :

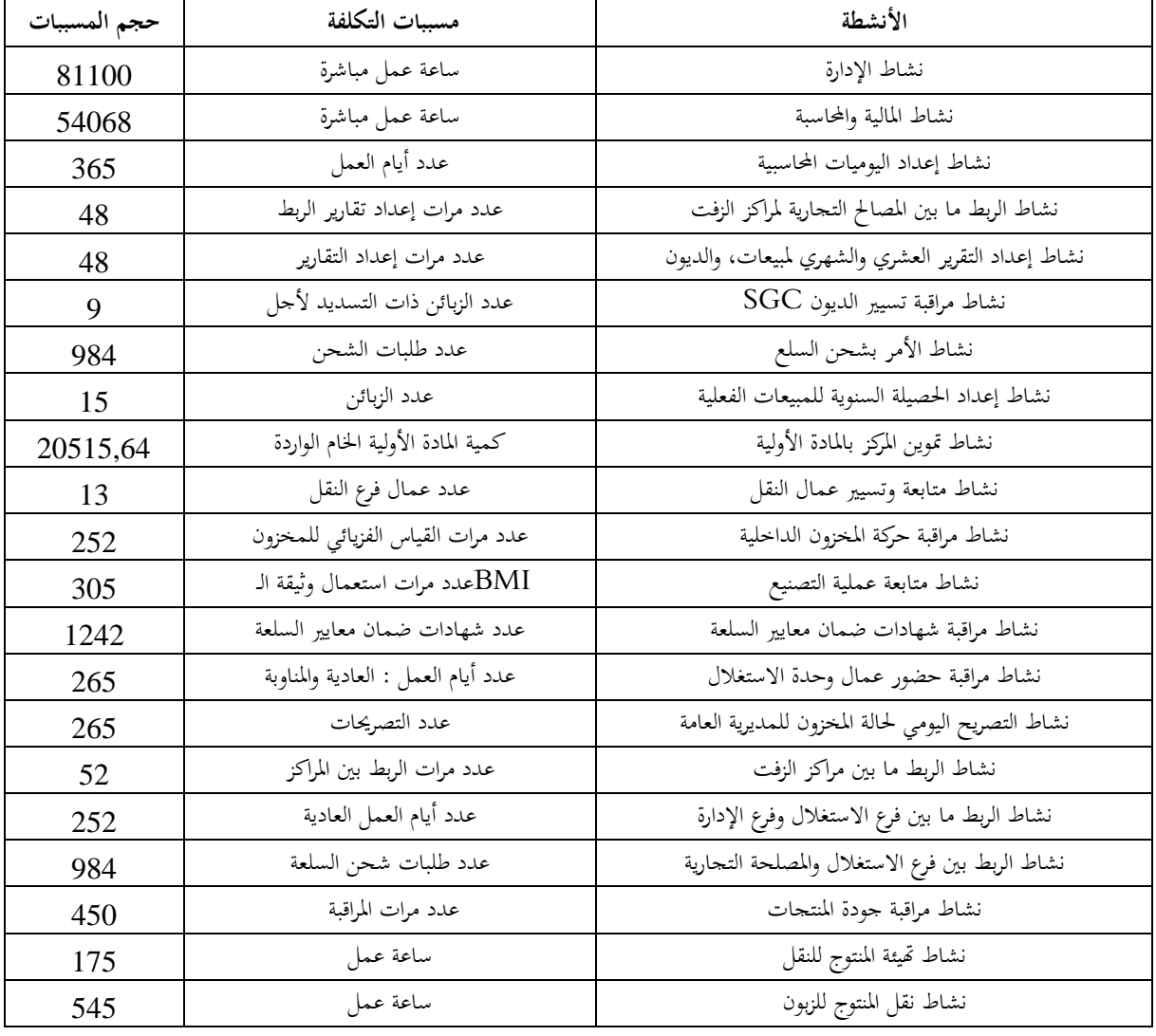

**الجدول رقم (10-2): يوضح مسببات التكلفة وحجم كل مسبب للتكلفة** 

**المصدر:** من إعداد الطالبة بالاعتماد على الملحق رقم .05

وفق الجدول أعلاه، نلاحظ أنَه تم تحديد مسببات التكلفة لكل الأنشطة، حيث كل مسبب للتكلفة يوافق نشاط من نشاطات المؤسسة، وتم تحديد حجم كل مسبب؛

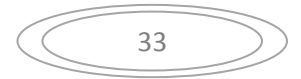

**ا
ل ا و -م -وذج ظم (ABC (-ر#ز از!ت 
طل - رت -**

وبعد تحديد مسببات التكلفة لكل الأنشطة وحجم هذه المسببات، يتم حساب التكلفة الوحدوية للمسبب انطلاقا من تكلفة كل نشاط وحجم مسبب التكلفة الموافق له حيث :

**التكلفة الوحدوية للمسبب = تكلفة النشاط / عدد مسببات التكلفة لهذا النشاط** 

**التطبيق العددي:** نأخذ كمثال نشاط يئة المنتوج للنقل:

التكلفة الوحدوية لنشاط يئة المنتوج للنقل= 5858101,89 / 175 = .33474,86

وهذا ما سنوضحه في الجدول أدناه :

**الجدول رقم (11-2): يوضح تكاليف الوحدة لمسببات التكاليف وفق "نظام التكلفة على أساس النشاط (ABC" (**

**الوحدة دج :** 

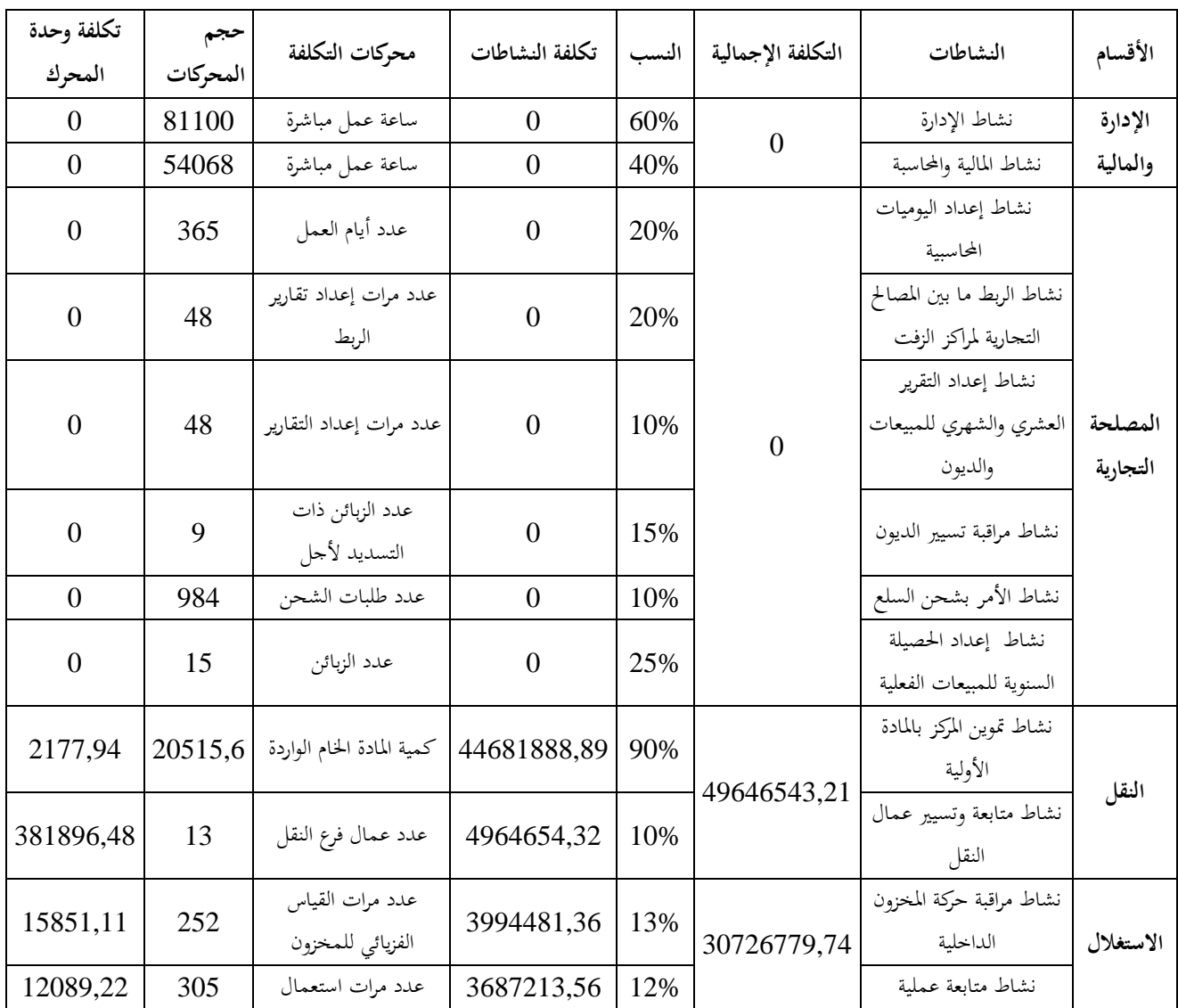

34

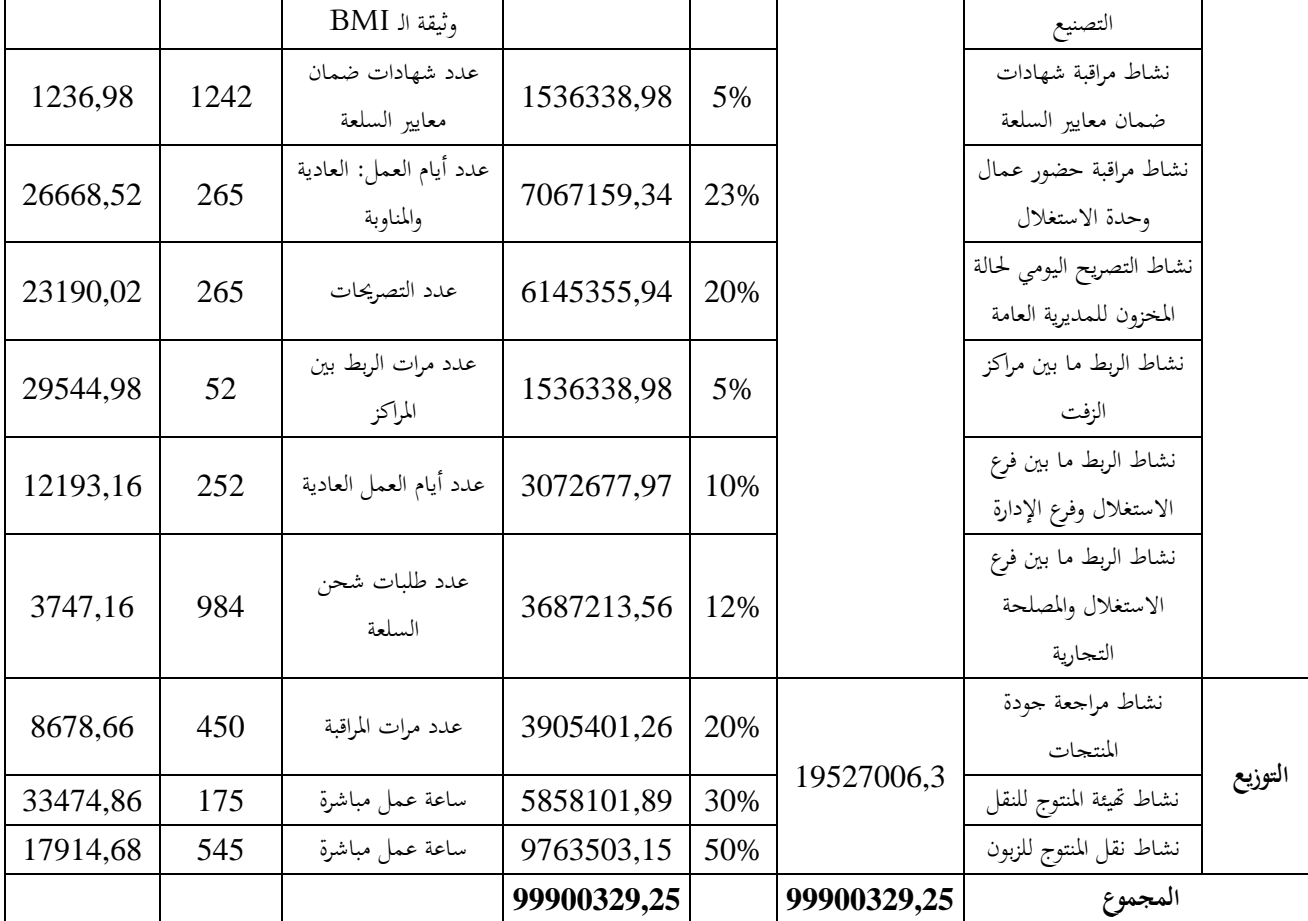

**المصدر:** من إعداد الطالبة بالاعتماد على معلومات المؤسسة

نلاحظ من الجدول رقم (2-11) تحديد التكلفة الوحدوية للمسبب، حيث ظهرت النشاطات الرئيسية في المؤسسة بتكلفة الوحدوية للمسبب، بينما النشاطات الثانوية فلا تتحمل أي تكلفة؛

بعد تحديد مسببات التكلفة لكل الأنشطة، نقوم بتحديد عدد المسببات لكل منتج، وهذا انطلاقا من المعلومات المقدمة من طرف المؤسسة محل الدراسة، ولقد تم الاعتماد على نسب تقريبية لتحديد ما يحتاجه كل منتوج من حجم مسببات التكلفة الإجمالي، وكان توزيع النسب كالتالي :

> **cut-back 01 14%**  الحجم الإجمالي من مسببات التكلفة لكل نشاط تمثل **%100 01% 150/250 back-cut cut-back 85%**

> > وفي ما يلي توضيح لحجم مسببات التكلفة الضروري لكل منتوج :

35

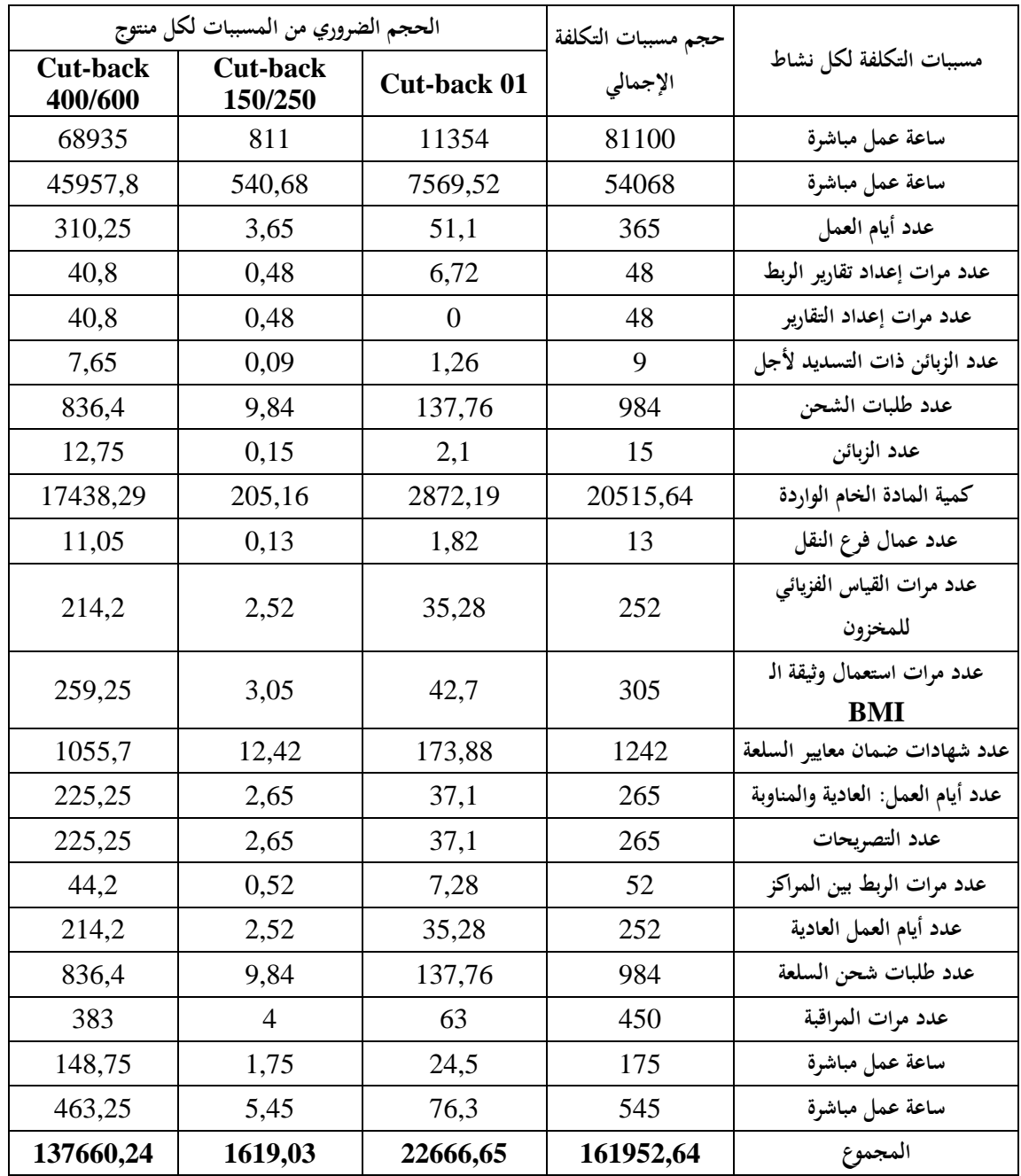

**الجدول رقم (12-2): يوضح الحجم الضروري من مسببات التكلفة لكل منتوج** 

**المصدر:** من إعداد الطالبة بالاعتماد على معلومات المؤسسة والملحق رقم 05

يبين الجدول )-12 2( الحجم الضروري من مسببات التكلفة لكل منتوج وقد تم توزيع حجم هذه المسببات بنفس النسب التقريبية التي توافق مع ما يحتاجه كل منتوج في المؤسسة؛

بعد تحديد التكلفة الوحدوية لكل نشاط، والحجم الضروري من مسببات التكلفة الخاص بكل منتوج، يتم حساب المصاريف غير المباشرة لكل نشاط ومن ثم حساب التكلفة غير المباشرة لكل منتوج، حيث :

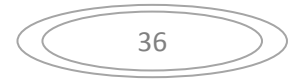

**التكلفة غير المباشرة = عدد مسببات التكلفة × تكلفة الوحدوية للمسبب** 

وفيما يلي توضيح لحساب التكاليف غير المباشرة لكل منتوج : **الجدول رقم (13-2): يوضح حساب مجموع التكاليف غير المباشرة المخصصة لكل منتوج وفق "نظام التكلفة على أساس النشاط (ABC ("**

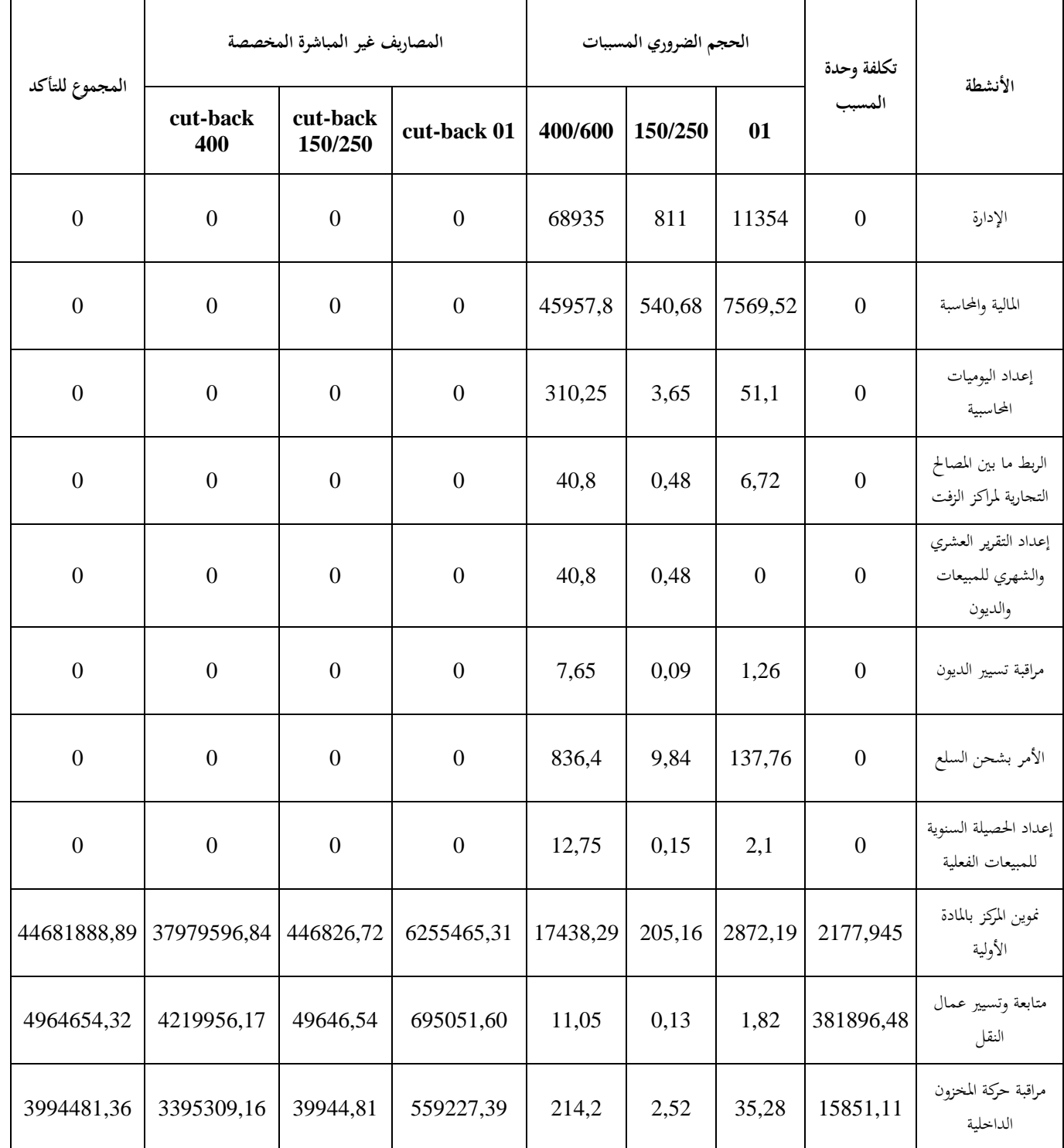

37

# **م -وذج ظم (ABC (-ر#ز از!ت 
طل - رت -**

الفصل الثان*ي* 

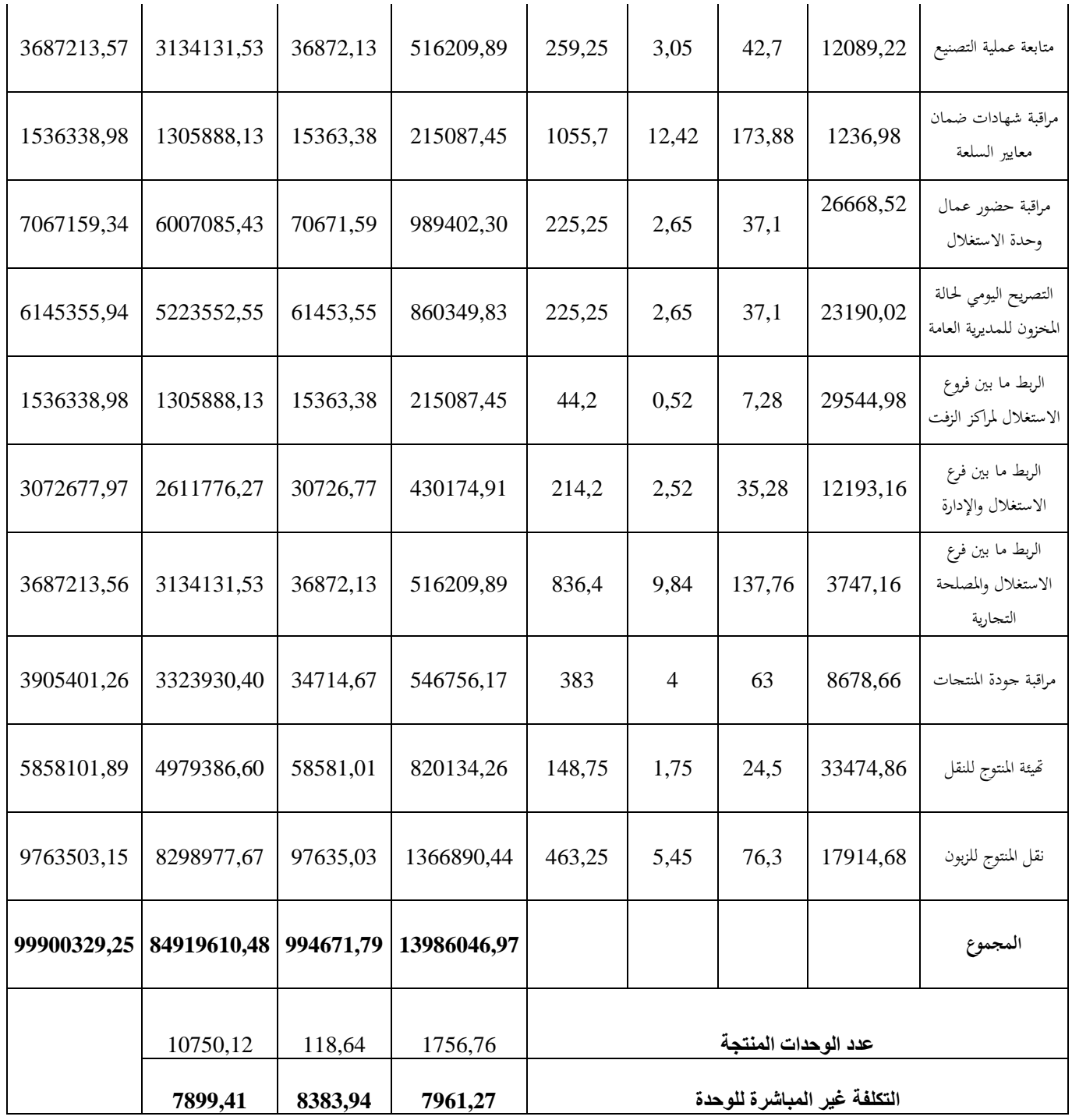

**المصدر:** من إعداد الطالبة بالاعتماد على معلومات المؤسسة والملحق رقم 05

وفق الجدول السابق نجد أن النشاطات الرئيسية تتحمل تكاليف غير مباشرة، بينما النشاطات الثانوية فلا تتحمل ذلك، وقد تم تحديد التكلفة غير المباشرة للوحدة وفق عدد الوحدات المنتجة من كل منتوج، ويتبن أن المنتوج 150/250 cut-back تتحمل الوحدة المنتجة منه حجم كبير من التكاليف غير المباشرة، أما المنتجين الباقيين تتحمل الوحدة المنتجة منهما تكاليف غير مباشرة بقيم متقاربة؛

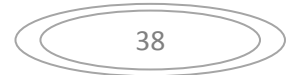

وبعد تحديد كل ما سبق من الحجم الضروري من المسببات الخاص بكل منتوج، وكذا إجمالي تكاليفه غير المباشرة، نقوم بحساب تكلفة شراء المادة الأولية وفق "نظام التكلفة على أساس النشاط (ABC ( " انطلاقا من التكلفة غير المباشرة للوحدة، والتي نوضحه فيما يلي :

الجدول رقم (2–14) : يوضح تكلفة شراء المادة الأولية (BTM PUR 40/50 ) وفق ''نظام التكلفة على أساس **"**( ABC) النشاط

| المبالغ (دج) | السعر     | الكمية   | البيان                                   |  |
|--------------|-----------|----------|------------------------------------------|--|
| 919510984,8  | 44820     | 20515,64 | المادة الأولية الشتراة                   |  |
| 1152990      | 13800     | 83,55    | تكاليف المازوت المباشرة للنقل            |  |
| 2820145      | 13700     | 205,85   | تكاليف المازوت المباشرة للنقل            |  |
| 6528000      |           |          | فواتير الخواص لنقل المادة الأولية        |  |
| 930012119,8  |           |          | مجموع التكاليف المباشرة                  |  |
| 44681888,89  | 2177,94   | 20515,64 | نشاط تموين المركز بالمادة الأولية        |  |
| 4964654,32   | 381896,48 | 13       | نشاط متابعة وتسيير عمال النقل            |  |
| 49646543,21  |           |          | مجموع التكاليف غير المباشرة — فرع النقل— |  |
| 979658663    |           |          | مجموع التكاليف                           |  |
| 20515,64     |           |          | كمية المادة الأولية المشتراة             |  |
| 47751,79     |           |          | تكلفة الشراء للوحدة                      |  |

**المصدر:** من إعداد الطالبة بالاعتماد على معلومات المؤسسة

نلاحظ من الجدول أعلاه أن تكلفة شراء المادة الأولية 40/50 PUR BTM قدرت بقيمة 47751,79دج للوحدة، وأن المادة الأولية تتحمل مصاريف نشاطات النقل كمصارف غير مباشرة عند الشراء؛

وبعد القيام بحساب تكلفة شراء المادة الأولية اللازمة للإنتاج، وكذا تحديد التكلفة الشراء للوحدة، تقوم المؤسسة باستخدام كمية من المادة الأولية المشتراة في إنتاج ثلاثة منتجات، وهذا حسب ما يحتاجه كل منتوج لإنتاجه، ولقد تم الاعتماد على نسب مئوية لتوزيع كل من المصاريف المباشرة والمصاريف غير المباشرة لإيجاد التكلفة الإجمالية لإنتاج كل منتوج، ومن ثم تحديد تكلفة الإنتاج للوحدة، وفيما يلي توضيح لتكلفة إنتاج كل من المنتجات :

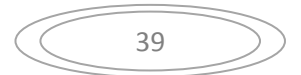

# **الجدول رقم : )-15 2( يوضح تكلفة الإنتاج وفق "نظام التكلفة على أساس النشاط (ABC ("**

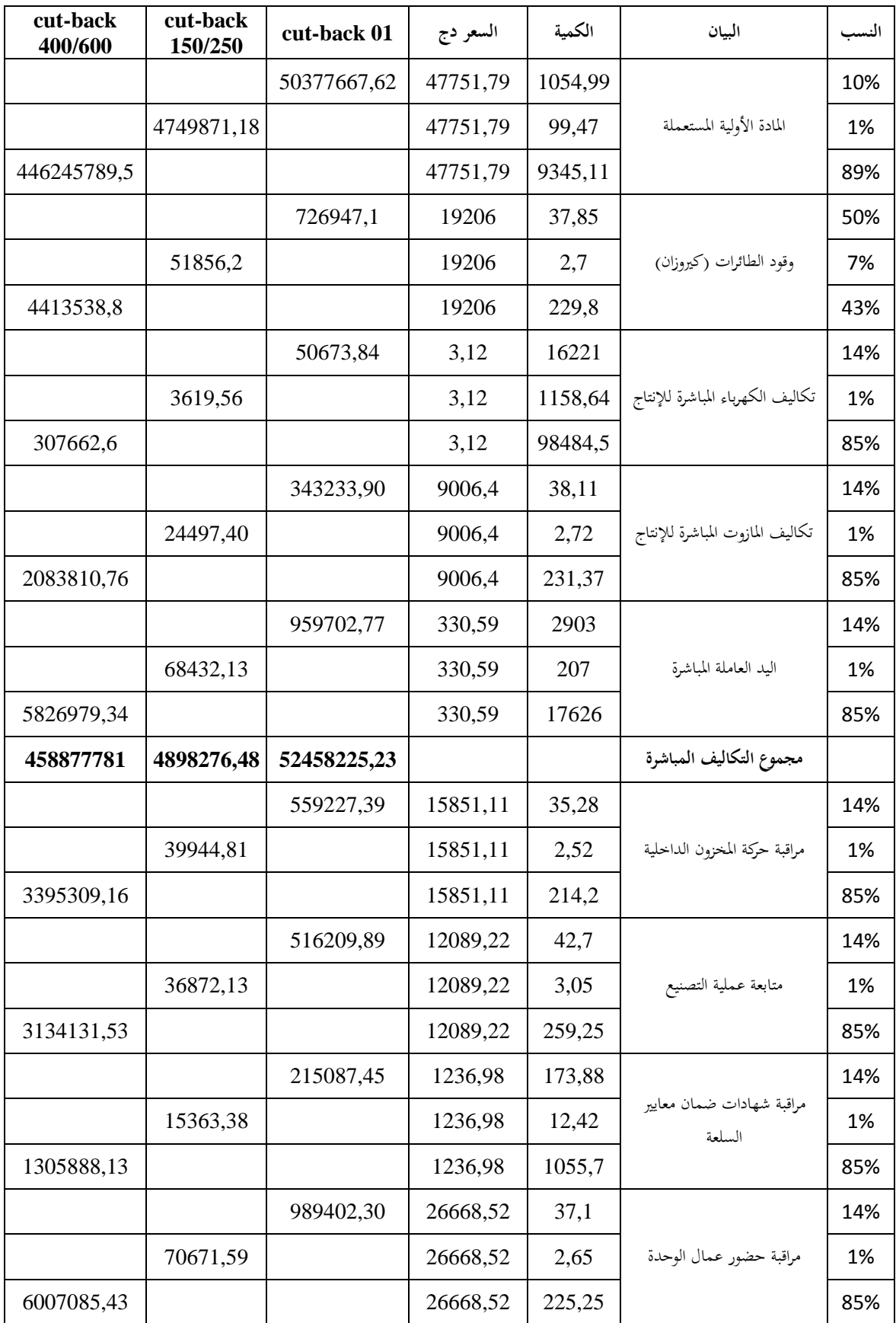

40

# **ا
ل ا و -م -وذج ظم (ABC (-ر#ز از!ت 
طل - رت -**

 860349,83 23190,02 37,1 التصريح اليومي لحالة المخزون للمديرية العامة 14%  $61453,55$  | 23190,02 | 2,65 | 2 5223552,55 23190,02 225,25 85% 215087,45 29544,98 7,28 الربط ما بين مراكز الزفت 15363,38 29544,98 0,52 1% 14% 1305888,13 29544,98 44,2 85% 430174,91 12193,16 35,28 الربط مابين فرع الاستغلال وفرع الإدارة 14%  $30726,77$  12193,16 2,52  $\frac{30726,77}{129}$  1% 2611776,27 12193,16 214,2 85% 516209,89 3747,16 137,76 الربط ما بين فرع الاستغلال والمصلحة التجارية 14%  $36872,13$  3747,16 9,84 3134131,53 | | | | | 3747,16 | 836,4 | | | | 85% **26117762,78 307267,79 4301749,16 مجموع التكاليف غير المباشرة – فرع الاستغلال - مجموع التكاليف 56759974,4 5205544,27 484995543,8** عدد الوحدات المنتجة 1756,76 118,64 10750,12 **تكلفة الوحدة المنتجة 32309,46 43876,80 45115,36**

**المصدر:** من إعداد الطالبة بالاعتماد على الجداول السابقة.

انطلاقا من الجدول رقم 2-( )15 نلاحظ أن المنتجات الثلاثة تحملت مصاريف نشاطات الاستغلال وأن المنتوج 400/600 back-cut بأعلى تكلفة إنتاج للوحدة وتقدر بقيمة 45115,36 دج، اما المنتوج -cut 01 back قدرت تكلفة إنتاج الوحدة منه بـ : 32309,46 دج، والمنتوج 150/250 back-cut فقد بلغت تكلفة الإنتاج للوحدة منه 43876,80 دج؛

واعتمادا على تكلفة الإنتاج للوحدة، والكمية المباعة من كل منتوج والموضحة في الملحق رقم ،03 والنسب مئوية لتوزيع التكاليف غير المباشرة على المنتجات، تأتي الخطوة الأخيرة من تصميم نظام التكلفة على أساس النشاط (ABC ( ، والمتمثلة في :

**-4 تحميل تكاليف الأنشطة على المنتجات :**

نقوم في هذه الخطوة بحساب سعر التكلفة لكل منتج وفق نظام التكلفة على أساس النشاط (ABC ( كما وضحنا سابقا كيفية حساب سعر التكلفة، نقوم بحسابه وفق هذا النظام كالتالي :

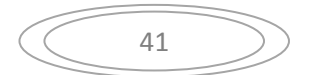

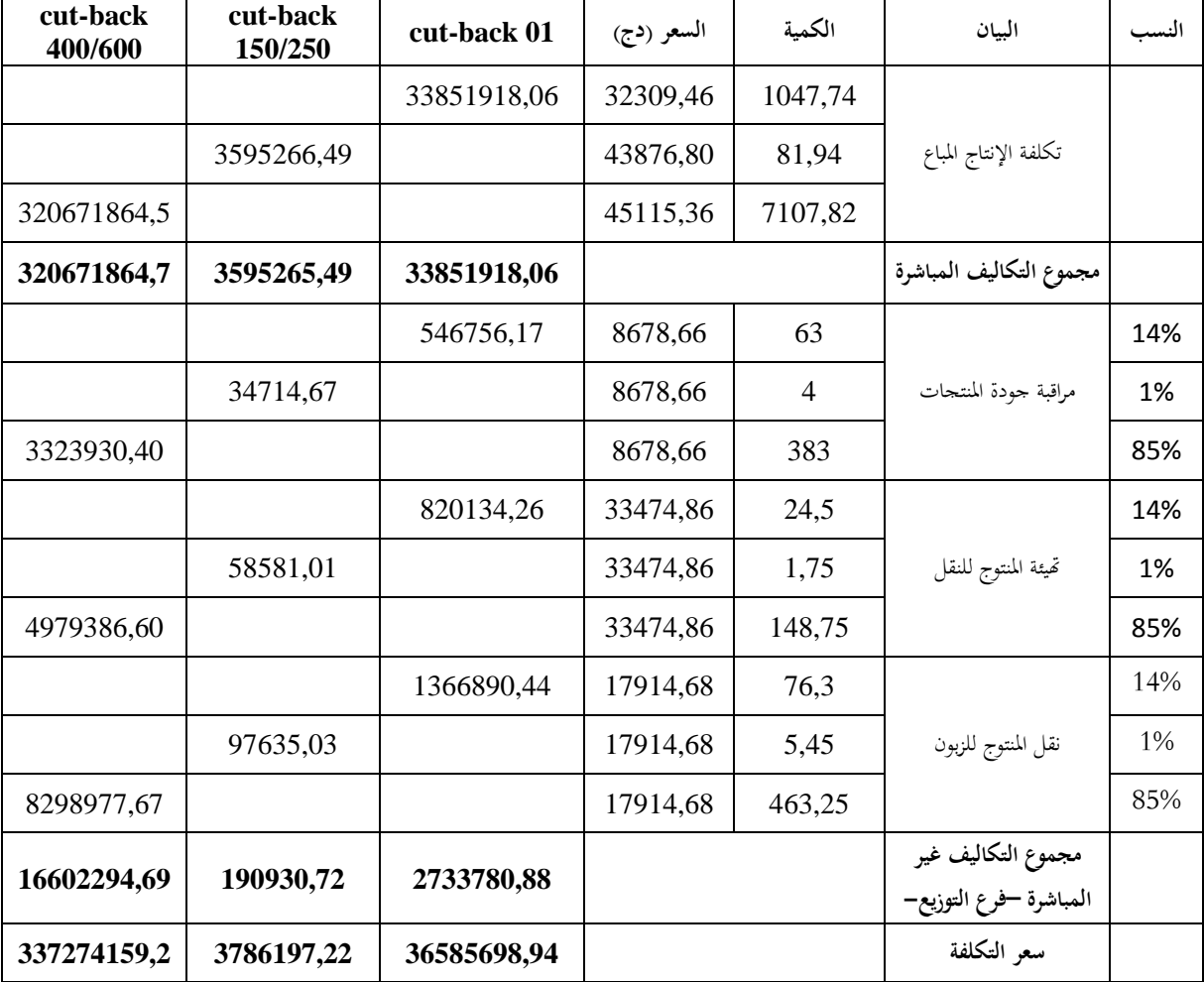

**الجدول رقم : )-16 2( يوضح حساب سعر التكلفة لكل منتوج وفق "نظام التكلفة على أساس النشاط (ABC ("**

**المصدر:** من إعداد الطالبة بالاعتماد على الجداول السابقة.

نلاحظ الجدول رقم )-16 2( أن المنتجات تحملت المصاريف غير المباشرة لنشاطات التوزيع، حيث بلغ سعر التكلفة لمنتوج 400/600 back-cut 337274159,2 دج والذي يظهر بأعلى سعر تكلفة، بينما المنتوج 150/250 back-cut بلغ بسعر تكلفة قدر بـ: 3786197,22 دج، والمنتوج 01 back-cut بأقل سعر تكلفة وقدر بـ : 36585698,94 دج؛

بعد حساب سعر التكلفة، نقوم بحساب النتيجة التحليلية لكل منتوج وهذا انطلاقا من سعر التكلفة المحدد سابقا ورقم الأعمال الموضح في الملحق رقم 03، بنفس الطريقة المذكورة سابقا يمكننا حساب النتيحة التحليلية لكل منتوج وهو ما يتضح فيما يلي :

 $\Delta$ 

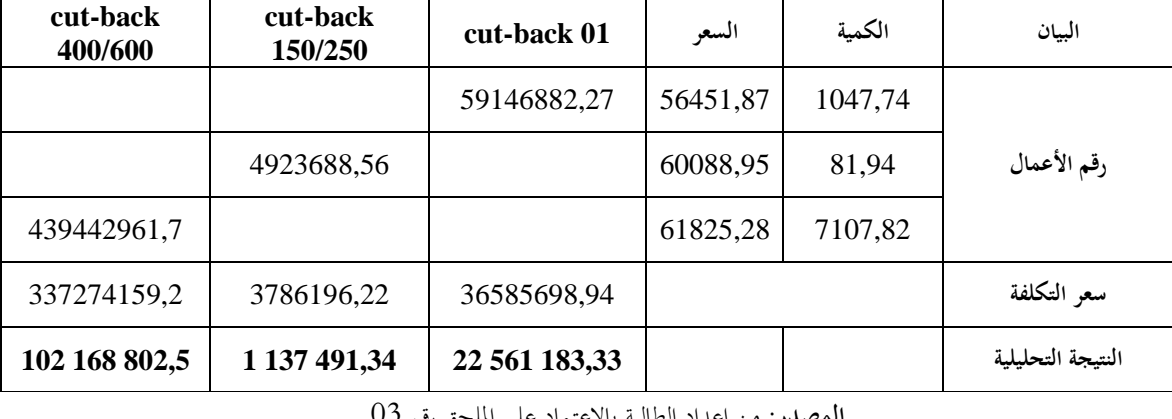

**الجدول رقم : )-17 2( يوضح حساب النتيجة التحليلية لكل منتوج وفق "نظام التكلفة على أساس النشاط (ABC ("**

**المصدر:** من إعداد الطالبة بالاعتماد على الملحق رقم 03

وفق الجدول السابق نلاحظ أن النتائج التحليلية لكل المنتجات ربح، حيث ظهر المنتوج back-cut 400/600 بأكبر نتيجة تحليلية تساوي 102168802,5دج، ويليه المنتوج 01 back-cut بنتيجة تحليلية تساوي 22561183,33 دج، ثم المنتوج 150/250 back-cut بأقل نتيجة تحليلية وتساوي 1137491,34دج ؛

وبعد حساب النتيجة التحليلية لكل منتوج، يمكننا حساب النتيجة التحليلية الإجمالية وفق نظام التكلفة على أساس النشاط (ABC(، انطلاقا من نتيجة كل منتوج التحليلية والمبيعات الأخرى التي تمثل إيراد للمؤسسة وكذا إيرادات استثنائية والموضحة في الملحق رقم 03، وبالتالي تصبح لدينا النتيجة التحليلية الإجمالية للمؤسسة كالتالي :

**الجدول رقم )-18 2( يوضح حساب النتيجة التحليلية الإجمالية وفق "نظام التكلفة على أساس النشاط (ABC ("**

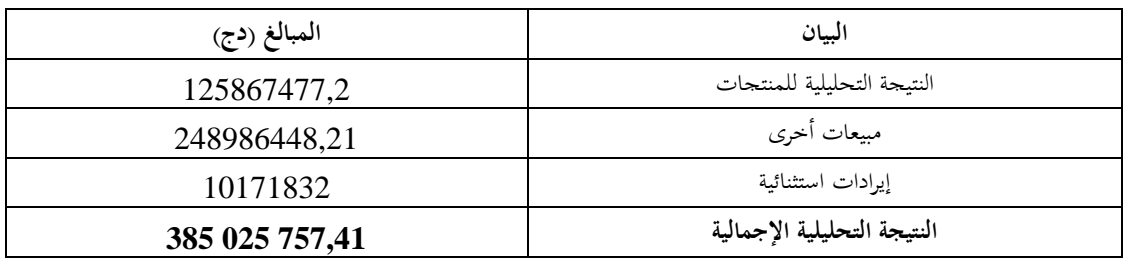

**المصدر:** من إعداد الطالبة انطلاقا من الملحق رقم 03

نلاحظ من الجدول أعلاه أن نتيجة المؤسسة ظهرت ربح، هذا حسب نظام التكلفة على أساس النشاط (ABC (وتساوي 385025757,41 . دج

43

**ثالثا: عرض قيمة تكلفة الوحدة لكل منتوج وفق "طريقة الأقسام المتجانسة "و" طريقة التكلفة على أساس النشاط (ABC** "**(:** 

نقوم بحساب تكلفة الوحدة لكل منتوج وفق الطريقتين انطلاقا من سعر التكلفة وعدد الوحدات المباعة من كل منتج، وفيما يلي توضيح لذلك :

**الجدول رقم )-19 2( يوضح سعر التكلفة للوحدة لكل منتوج وف "ق طريقة الأقسام المتجانسة "و" نظام (ABC**" **(**

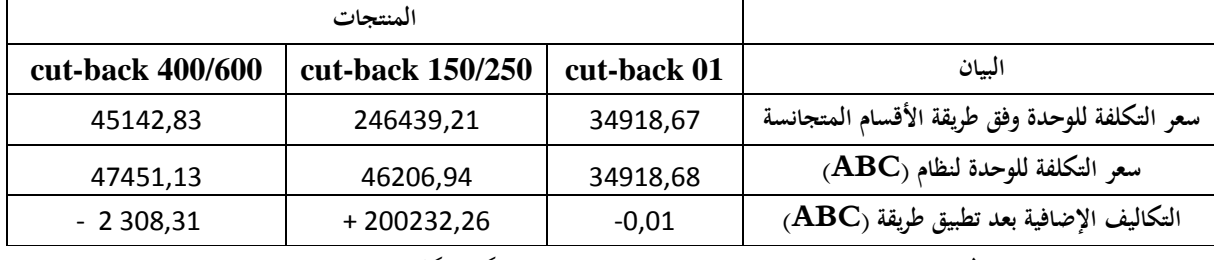

**المصدر :** من إعداد الطالبة بالاعتماد على حساب سعر التكلفة لكل منتوج وفق الطريقتين

نلاحظ من الجدول السابق أن الوحدة المنتجة من المنتوج 150/250 back-cut كانت تتحمل قبل تكاليف إضافية إذ قدرت بـ 200232,26 دج ، أما بتطبيق نظام التكلفة على أساس النشاط فقد أظهر لنا أن الوحدة المنتجة من هذا المنتوج تتحمل فقط 46206,94 دج، في حين نلاحظ أن الوحدة المنتجة من المنتوج -cut 400/600 back غابت عنه ما قدره 308,31 2 دج من التكاليف، إذ بين لنا نظام التكلفة على أساس النشاط أن الوحدة الواحدة من هذا المنتوج ينبغي أن تتحمل ما قدره 47451,13 دج، أما المنتوج 01 back-cut فقد تحملت نفس القدر من التكاليف في الطريقتين ما عدى اختلاف ضعيف كان غائب في طريقة الأقسام المتجانسة والذي قدر بـ 0,01 دج.

**رابعا: عرض النتيجة التحليلية لكل منتج وفق طريقة "الأقسام المتجانسة "و" نظام التكلفة على أساس النشاط (ABC "(**

بعد عرض نموذج التكاليف الحالي للمؤسسة محل الدراسة، والذي يتمثل في طريقة "الأقسام المتجانسة"، وعرض نموذج المصمم "لنظام التكلفة على أساس النشاط (ABC "(الموافق للمؤسسة، نقوم الآن بعرض النتيجة التحليلية الجزئية للمنتجات الخاصة بكليهما، والموضحة في الجدول أدناه :

 $\Delta\Delta$ 

**الجدول رقم : )-20 2( يوضح عرض نتائج تطبيق "طريقة الأقسام المتجانسة "و" نظام التكلفة على أساس النشاط " (ABC)**

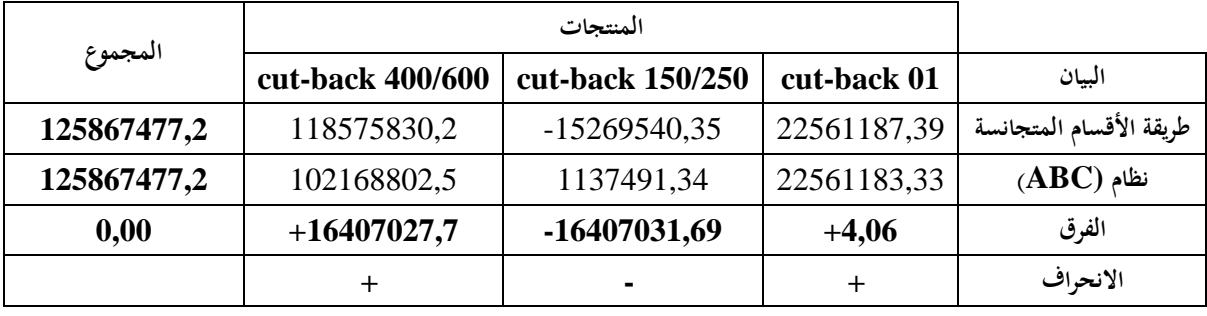

**المصدر:** من إعداد الطالبة بالاعتماد على الجداول السابقة

نلاحظ من الجدول أعلاه أن النتيجة التحليلية للمنتجات تغيرت بالنسبة للمنتوج الواحد وفق الطريقتين، حيث عبر المنتجات الثلاثة على ربح في "نظام التكلفة على أساس النشاط"، بينما في "طريقة الأقسام المتجانسة" فقد كان أحد المنتجات يعبر عن خسارة .

## **خامسا: قياس مؤشر هامش صافي الربح لكل منتوج**

بعد عرض النتائج التحليلية للمنتجات وفق "طريقة الأقسام المتجانسة "و" نظام (ABC "(نقوم بقياس معدل الربحية حيث ركزنا على حسابه كونه المناسب للدراسة، هذا من خلال حساب معدل الربحية لكل منتوج على حدى وفق الطريقتين، من أجل معرفة أثر تطبيق نظام (ABC (على ربحية مركز الزفت بنفطال –تقرت ، - وانطلاقا من العلاقة التي يحسب بما المؤشر المذكور، ولا بأس أن نذكر بما:

**مؤشر هامش صافي الربح = (صافي نتيجة السنة المالية / رقم الأعمال) × %100**  بالاعتماد على العلاقة السابقة نقوم بحساب هامش صافي الربح " معدل الربحية " لكل منتوج، وهذا ما سنوضحه في الجدولين التاليين :

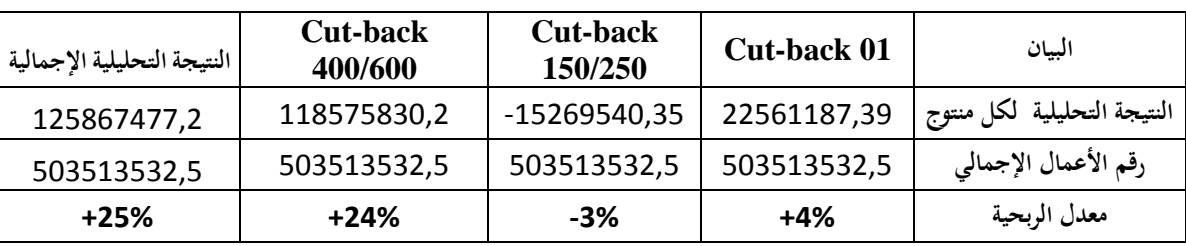

**جدول رقم )-21 2( يوضح حساب معدل الربحية لكل منتوج "وفق طريقة الأقسام المتجانسة "**

45

**المصدر :** من إعداد الطالبة بالاعتماد على نتائج الدراسة

| النتيجة التحليلية الإجمالية | <b>Cut-back</b><br>400/600 | <b>Cut-back</b><br>150/250 | Cut-back 01 | السان                       |  |  |  |  |
|-----------------------------|----------------------------|----------------------------|-------------|-----------------------------|--|--|--|--|
| 125867477,2                 | 102168802,5                | 1137491,34                 | 22561183,33 | النتيجة التحليلية لكل منتوج |  |  |  |  |
| 503513532,5                 | 503513532,5                | 503513532,5                | 503513532,5 | رقم الأعمال الإجمالي        |  |  |  |  |
| $+25%$                      | $+20%$                     | $+1%$                      | $+4%$       | معدل الربحية                |  |  |  |  |
|                             |                            |                            |             |                             |  |  |  |  |

**جدول رقم 2-( )22 يوضح حساب معدل الربحية لكل منتوج وفق "نظام (ABC" (**

**المصدر** : من إعداد الطالبة بالاعتماد على نتائج الدراسة

نلاحظ من الجدولين السابقين أن معدل الربحية الإجمالي يقدر بنسبة 25% أما معدل الربحية للمنتوج الواحد يتغير بتطبيق نظام التكلفة على أساس النشاط، باستثناء معدل الربحية للمنتوج cut-back 01 فقد ثبت بنسبة ،4% أما المنتجين الباقيين فهناك تغير واضح لمعدل الربحية بحيث كان يساوي نسبة -3% للمنتوج -cut 150/250 back وفق طريقة الأقسام المتجانسة، ونسبة 1% وفق نظام (ABC(، ووفق هذا الأخير معدل الربحية نسبته 20% للمنتوج 400/600 back-cut بينما وفق طريقة الأقسام المتجانسة كان معدل الربحية له بنسبة 24% .

**المطلب الثاني: تفسير نتائج الدراسة** 

سنحاول في هذا المطلب تقديم تفسيرات لأهم نتائج الدراسة التطبيقية، واستخلاص أهم الاستنتاجات والتي من خلالها تم معالجة إشكالية البحث، وتقديم تقييم لنموذج (ABC (انطلاقا مما تم توصلنا إليه، واختبار مدى صحة الفرضية المقترحة للجانب التطبيقي، والمفترض فيها أنه :

# **" يختلف أثر تطبيق طريقة التكلفة على أساس النشاط (ABC (وطريقة الأقسام المتجانسة على ربحية منتجات المؤسسة الاقتصادية ".**

بعد ما تمكنا من تطبيق نظام التكلفة على أساس النشاط (ABC (ووضع نموذج للمؤسسة محل الدراسة، تحصلنا على النتائج التالية :

#### **-1 بالنسبة للمنتوج** 01 BACK-CUT **:**

انطلاقا من الجدول رقم **(** 2- 19**)** تظهر الوحدة المنتجة من هذا المنتوج تتحمل نفس الحجم من التكاليف في الطريقتين، باستثناء فارق ضعيف من التكاليف كان غائبا في طريقة الأقسام المتجانسة، ويفسر هذا بأن كل

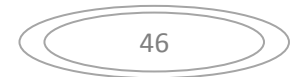

من الطريقتين تخصص لهذا المنتوج نفس الحجم من التكاليف، وهذا ما أدى إلى ظهور نتيجته التحليلية ربح وبنفس القدر وهو ما يوضحه الجدول رقم **(** 2- 20**)**، مما يفسر بعدم تأثر هذا المنتوج بتطبيق نظام التكلفة على أساس النشاط (ABC**(،** كل هذا أدى بثبوت معدل الربحية والذي ثبت في معدل 04% حسب ما يوضحه الجدولين رقم **(** 2- 21**)** و **(** 2- 22**)** .

**-2 بالنسبة للمنتوج** 150/250 BACK-CUT **:** 

كان هذا المنتوج محمل بتكاليف إضافية، إذ تحملت الوحدة الواحدة منه 200232,26 دج، وهو ما كانت توضحه طريقة الأقسام المتجانسة، بينما أوضحت نظام التكلفة على أساس النشاط (ABC **(**أن الوحدة الواحدة منه يلزمها 46206,94 دج وهذا انطلاقا من الجدول رقم **(** 2- 19**)**، إذ يفسر بأن عدم دقة طريقة الأقسام المتجانسة في توزيع التكاليف غير المباشرة أدى به إلى تحمل حجم من التكاليف كان من الواجب أن يتحمله منتوج آخر، وما يؤكد أن نظام التكلفة على أساس النشاط (ABC **(**خصصت لهذا المنتوج القدر الكافي من التكاليف، وعملت على تتبع التكاليف المباشرة وغير المباشرة بدقة؛

وانطلاقا من الجدول رقم **(** 2- 20**)** فإن المنتوج يظهر بنتيجة تحليلية "خسارة" وهذا وفق طريقة الأقسام المتجانسة، نتيجة لتحمله الحجم الإضافي من التكاليف غير المباشرة، أما نظام (ABC **(**فأظهر هذا المنتوج بنتيجة تحليلية ربح، وانطلاقا من نتائج هذا المنتوج وفق الطريقتين وما يوضحه الجدول رقم **(** 2- 21**)** فإن الخسارة التي كان يقدمها وفق طريقة الأقسام المتجانسة ينتج عنها معدل ربحية قدره **،**-3%أما الربح الذي قدمه المنتوج عند تطبيق نظام (ABC **(**نتج عنه معدل ربحية قدره 1% وهو ما يوضحه الجدول رقم **(** 2- 22**)،** ويعود السبب في ارتفاع معدل الربحية هو تخصيص الحجم الحقيقي لهذا المنتوج من التكاليف، وتخصيص الحجم الإضافي للمنتجات الأخر ى كل هذا بعد تطبيق نظام (ABC**(**.

**-3 بالنسبة للمنتوج** 400/600 BACK-CUT**:**

حسب الجدول رقم **(** 2- 19**)** فإن الوحدة الواحدة من هذا المنتوج خصص لها الحجم اللازم من التكاليف غير المباشرة عند تطبيق نظام (ABC**(،** بينما غاب جزء من هذه التكاليف في طريقة الأقسام المتجانسة وما يفسر هذا هو أن نظام (ABC **(**خصص التكاليف اللازمة لهذا المنتوج، وبتتبع مسار التكاليف يظهر أن هناك حجم من التكاليف غير المباشرة أصبح يتحمله هذا المنتوج بعد تطبيق نظام (ABC**(،** بينما القصور الذي تعانيه طريقة الأقسام المتجانسة كان العامل في غياب هذا الحجم من التكاليف؛

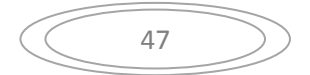

وانطلاقا من الجدول رقم **(** -21 2 **)** فإن هذا المنتوج تظهر نتيجته التحليلية ربح في الطريقتين، لكن حسب طريقة الأقسام المتجانسة تظهر أكبر مما ظهرت عليه عند نظام (ABC**(**، وما يفسر هذا هو أن حجم التكاليف الذي كان غائب نتيجة تضليل تخصيص التكاليف في طريقة الأقسام المتجانسة كان العامل الرئيسي في تضخم نتيجة هذا المنتوج، في حين عملت نظام (ABC **(**على تخصيص للمنتوج التكاليف غير المباشرة اللازمة له أدى بارتفاع تكاليفه عما كانت عليه، وبالتالي انخفضت نتيجته التحليلية؛

واعتمادا على الجدول رقم **(** 2- 21**)** فإن معدل ربحية هذا المنتوج وفق طريقة الأقسام المتجانسة يساوي **،**24%وبالاعتماد على الجدول رقم **(** 2- 22**)** فإن معدل الربحية هذا المنتوج انخفض إلى **،**20%كل هذا يفسر بالدور الأساسي الذي قدمه نظام (ABC **(**حيث خصصت للمنتوج التكاليف الفعلية، وكانت أكبر مما خصصته طريقة الأقسام المتجانسة والتي كانت مضللة للتوزيع التكاليف، مما يؤدي بطبيعة الحال إلى ظهور معدل الربحية أقل مما كان وبالتالي 20% هو معدل الربحية الحقيقي لهذا المنتوج .

بعد تفسير النتائج المتوصل إليها في الدراسة التطبيقية، يمكننا استخلاص الاستنتاجات التالية :

- 1 أن طريقة الأقسام المتجانسة تعد من الطر ق التقليدية المظللة لتوزيع التكاليف غير المباشرة للمنتجات، حيث تخصيص التكاليف غير المباشرة على أساس معيار واحد مما يؤدي إلى إهمال جانب كبير من تصنيفات تلك التكاليف، وعليه فإنه من الأفضل اعتماد نظام (ABC **(**لتسهيل تتبع مسار التكاليف وإعطاء نتائج أدق وينطبق هذا مع **ما توصل إليه** " **Houda Aoufin El وآخرون**، **2005** و" **"عبد العزيز الرومي، 2012"** في دراستهم لنظام **(**ABC **(**وأثره على تحسين تخصيص التكاليف غير المباشرة؛

- 2 أن نظام (ABC **(**يمكن المؤسسة من فهم تكاليف الإنتاج ومعرفة مسببات التكاليف غير المباشرة بشكل أفضل مما كان عليه في طريقة الأقسام المتجانسة، وأنه ينتج عن تطبيقه تخصيص التكاليف على أساس الأنشطة بدقة، والتي تمكن من تتبعها للمنتج بسهولة، وهو **ما توصل إليه " عمر محمد هديب، 2009"** أيضا في دراسته لنظام **(**ABC **(**في الشركات الصناعية ؛

- إن تطبيق نظام (ABC) أثبت فعاليته، إذ ساهم في تقديم معدل الربحية الحقيقي لمنتجات المؤسسة $-3$ محل الدراسة، هذا من خلال تخصيص التكاليف غير المباشرة على للمنتجات، وبالتالي يساهم هذا في تحسين ربحية المؤسسة عندما يتم اعتماد على نظام (ABC **(**في حساب التكاليف، وهذا نفس **ما توصل إليه "أشرف عزمي أبو مغلي، 2008"** في دراسته لأثر تطبيق نظام (ABC **(**على تعظيم الربحية، وعليه نستنتج أن نتائج دراستنا تتوافق جزئيا ونتائج بعض الدراسات السابقة .

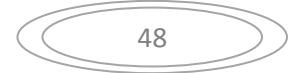

بعد محاولة تفسير النتائج المتوصل إليها في الدراسة التطبيقية، وإبراز الاستنتاجات المستقاة منها، نحاول فيما يلي تقديم تقييم لنظام (ABC (من بعض النواحي، انطلاقا من النموذج المتحصل عليه خلال الدراسة التطبيقية : - يتم تجميع التكاليف على أساس مسببات التكلفة في مجمعات، وكل مجمع يضم النشاط أو الأنشطة حسب المسبب الذي يتوافق معه هذا في نظام (ABC(**،** أما في طريقة الأقسام المتجانسة يتم تجميع جميع التكاليف في مركز واحد؛

- يتم تخصيص التكاليف غير المباشرة انطلاقا من مجمعات التكلفة، وهذا ما يتوافق مع مسببات التكلفة، من ناحية نظام (ABC(، أما طريقة الأقسام المتجانسة تعتمد في تخصيصها للتكاليف غير المباشرة على أساس معيار واحد فقط؛

– انطلاقا من المزايا التي يتمتع بما نظام (ABC) المتمثلة في سهولة تتبع التكاليف وإعطاء معلومات أكثر دقة وشفافية، يتم ترشيد عملية اتخاذ القرار داخل المؤسسة، بينما غموض مسار تتبع التكاليف في طريقة الأقسام المتجانسة يؤدي إلى تحميل المنتوج بتكاليف أكثر أو أقل، ومنه تظليل عملية اتخاذ القرار؛

- تكلفة تطبيق نظام (ABC **(**تكون عالية، ويرجع ذلك لتعدد المنتجات وتعدد نشاطات المؤسسات، بينما تكون منخفضة عند تطبيق طريقة الأقسام المتجانسة لكن تتوافق مع المؤسسات الصغيرة.

وفي الأخير ومن خلال نتائج سابقة الذكر نخلص إلى **إثبات صحة فرضية البحث** التي تخص الجانب التطبيقي، والتي افترضنا فيها أنه " **يختلف أثر تطبيق نظام التكلفة على أساس النشاط**(ABC **(وطريقة الأقسام المتجانسة على ربحية منتجات المؤسسة الاقتصادية"** وما يثبت صحة ذلك هو ظهور النتيجة التحليلية لكل المنتجات ربح مما يفسر دقة المعلومات المقدمة للنظام أدت إلى تقديم معلو مات دقيقة، على عكس ما كانت تقدمه الطريقة المتبعة من طرف المؤسسة **(**طريقة الأقسام المتجانسة**)** التي كانت تحمل المنتجات تكاليف إما بالزيادة أو بالنقصان، ويظهر هذا خاصة في المنتوج (150/250 back-cut (الذي كان محمل بتكاليف بالزيادة مما أدى به إلى تقديم خسارة للمؤسسة، ويظهر المنتوج (cut-back 400/600 محمل بتكاليف أقل بكثير مما أدى إلى تقديم ربح مبالغ فيه، وكل هذا تؤكده مخرجات نموذج نظام (ABC(، وبالتالي أثبت تطبيق هذا النظام فعاليته في تقديم معدل ربحية حقيقي للمنتجات، من خلال تخصيص التكاليف غير المباشرة الحقيقية، وبالتالي ساهم في تحسين ربحية منتجات المؤسسة محل الدراسة، ومنه ربحية المؤسسة ككل .

49

**خلاصة الفصل** 

هدفت الدراسة التطبيقية أساسا إلى محاولة تصميم نموذج لنظام (ABC (من أجل التعرف عن أثر تطبيقه على ربحية مركز الزفت بنفطال –تقرت،- وذلك باستخدام مجموعة من الأدوات والمتمثلة أساسا في : المقابلة، الملاحظة، وبرنامج 2007 Excel .

ويمكن تلخيص أهم النتائج التي توصلنا إليها كما يلي :

- أن طريقة الأقسام المتجانسة تعد أحد الطرق التقليدية المضللة لتوزيع التكاليف غير المباشرة للمنتجات؛ - أن نظام (ABC (يمكن المؤسسة من فهم تكاليف الإنتاج ومعرفة مسببات التكاليف غير المباشرة بشكل أفضل مما كان عليه في طريقة الأقسام المتجانسة، وأنه ينتج عن تطبيق نظام (ABC (تخصيص التكاليف على أساس الأنشطة بشكل أوضح يمكن من تتبعها بسهولة؛

- نإ تطبيق نظام (ABC (أثبت فعاليته وقد ساهم في تقديم معدل الربحية الحقيقي لمنتجات المؤسسة محل الدراسة، هذا من خلال تخصيص التكاليف غير المباشرة الحقيقية للمنتجات، وبالتالي ساهم في تحسين ربحية المؤسسة عندما يتم الاعتماد عليه في حساب التكاليف .

50

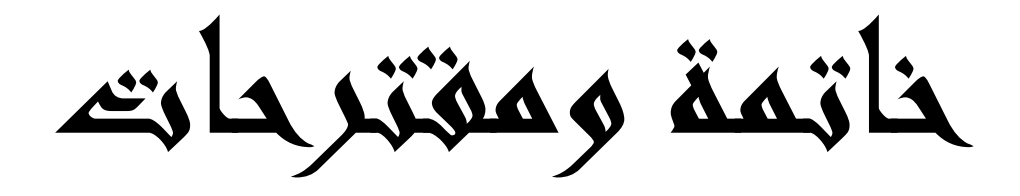

حاولنا في هذه الدراسة إلقاء الضوء على "نظام التكلفة على أساس النشاط (ABC" (، " ودراسة أثر تطبيقه على "ربحية" المؤسسة محل الدراسة، هذا من خلال تصميم نموذجا له؛

وللإجابة على إشكالية البحث واختبار الفرضيتان قدمنا البحث في فصلين رئيسيين، ومن خلال هذه الخاتمة، سنعرض نتائج البحث وتوصياته، ثم تقديم آفاقه كما يلي:

# **-1 نتائج البحث واختبار فرضياته : أولا: الجانب النظري**

من خلال ما يتم عرضه في الجانب النظري خلصنا إلى التعرف على نظام التكلفة على أساس النشاط (ABC) ومراحل تصميمه، آلية عمله والتي نذكر بها فيما يلي:

- **تعريف نظام** (ABC(: هو نظام لتوزيع التكاليف غير المباشرة على الأنشطة ومن ثم تحميلها للمنتج النهائي، هذا من خلال تخصيص الموارد على الأنشطة ثم تخصيص تكلفتها وفقا لمعدل الاستفادة من الأنشطة؛

- **خطوات تصميم نظام** (ABC(: تتم من خلال ما يلي:
	- تحديد الأنشطة داخل المؤسسة؛
		- تحديد تكلفة كل الأنشطة؛
	- استخلاص مسببات التكلفة؛
	- تحميل تكاليف الأنشطة على المنتجات .

وعليه من خلال تناول الجانب النظري من الدراسة فقد تم **إثبات صحة الفرضية المقترحة** لهذا الجانب والتي افترضنا فيها أنه "**يمكن تطبيق نظام (ABC (بتتبع مراحل تصميمه ".**

**ثانيا: الجانب التطبيقي** 

بعد دراستنا لهذا البحث توصلنا من الدراسة التطبيقية ما يلي : - أن طريقة الأقسام المتجانسة تعد أحد الطرق التقليدية المضللة لتوزيع التكاليف غير المباشرة للمنتجات؛ - أن نظام (ABC (يمكن المؤسسة من فهم تكاليف الإنتاج ومعرفة مسببات التكاليف غير المباشرة بشكل أفضل مما كان عليه في طريقة الأقسام المتجانسة، وأنه ينتج عن تطبيق نظام (ABC (تخصيص التكاليف

على أساس الأنشطة بدقة وبشكل أوضح يمكن من تتبعها بسهولة؛

- نإ تطبيق نظام (ABC (أثبت فعاليته، إذ ساهم في إعطاء معدل الربحية الحقيقي لمنتجات المؤسسة محل الدراسة، هذا من خلال تخصيص التكاليف غير المباشرة الحقيقية للمنتجات، وبالتالي يساهم في تحسين ربحية المؤسسة عندما يتم الاعتماد عليه في حساب التكاليف .

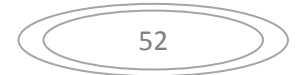

وعليه فإنه من خلال النتائج المتوصل إليها بعد دراستنا التطبيقية فقد تم اختبار صحة الفرضية الثانية والمخصصة لهذا الجانب، حيث تم **إثبات صحتها** والتي افترضنا فيها أنه " **يختلف أثر تطبيق نظام (ABC( وطريقة الأقسام المتجانسة على ربحية منتجات المؤسسة"** .

**مقترحات :** 

من خلال الدراسة التي قمنا بحا نقدم بعض المقترحات تفيد المؤسسات الاقتصادية في تحقيق أهدافها ونذكرها فيما يلي :

- على المؤسسات الاقتصادية الاهتمام بمحاسبة التكاليف، وإنشاء مصلحة خاصة بذلك؛

- انتهاج خطة إدارية هادفة من خلال استخدام أحدث طرق حساب التكاليف، لتسيير تكاليفها وترشيد قراراتھا؛

- محاولة تطبيق نظام (ABC (واستخدامه بدل الطرق التقليدية في المحاسبة التحليلية .

**-2 آفاق الدراسة :**

عالج هذا البحث إشكالية "**ما أثر تطبيق نظام (ABC (على ربحية مركز الزفت بنفطال –تقرت-** " سنة 2013، وقد حاولنا الإجابة عن الإشكالية المطروحة من خلال تصميم نموذج لنظام (ABC)، وقد تبين من خلال الدراسة أن تطبيق نظام (ABC (يؤدي إلى تحسين ربحية المؤسسة الاقتصادية .

إضافة إلى ما سبق نقترح بعض من آفاق الدراسة والتي تستحق البحث : - محاولة تطبيق نظام (ABC (في القطاع الخاص وتحليل النتائج المترتبة عنه؛ - محاولة تطبيق نظام (ABC (خلال فترة وتتبع أثره على ربحية المؤسسة الاقتصادية؛

53

قـائمة المراجع

والمصادر

52

**أولا: المراجع باللغة العربية** 

**الكتب :** 

**1-** أحمد حسن ظاهر، "**المحاسبة الإدارية ،"** دار وائل للنشر، الطبعة الثامنة، الأردن، .2008

**2-** ثناء علي القباني، "**إدارة التكلفة وتحليل الربحية"**، دار صفاء للنشر والتوزيع، الطبعة الأولى، عمان، .2010

**الأطروحات والمذكرات:**

- **3-** أشرف عزمي مسعود أبو المغلي، **"أثر تطبيق نظام محاسبة التكاليف المبني على الأنشطة (ABC ( على تعظيم الربحية"**، دراسة تطبيقية على المستشفيات الخاصة بمحافظة عمان، رسالة لاستكمال متطلبات نيل درجة الماجستير في المحاسبة، جامعة الشرق الأوسط للدراسات العليا، .2008
- **4-** درويش أسماء، **"نظام التكاليف المبني على أساس الأنشطة (ABC (وأهميته في مراقبة التسيير في المستشفيات"**، دراسة مقارنة للقطاع العام والخاص بتقرت، مذكرة ماستر في العلوم المالية، جامعة ورقلة، .2011
- **5-** حنان غيلاني، **"دراسة العوامل المتحكمة في تحقيق الربحية باستخدام الأرصدة الوسيطية للتسيير وفقا للنظام**  <mark>المحاسبي المالي"</mark>، حالة شركة الاسمنت عين التوتة وحدة تقرت، مابين 2006–2010 ، مذكرة مقدمة لاستكمال نيل شهادة الماستر في العلوم المالية والمحاسبية، ورقلة، 2011.
- **6-** محمد الخطيب نمر، **اعتماد طريقة الأقسام المتجانسة في المحاسبة التحليلية لتحديد الأسعار"**، دراسة حالة PH. SODIMMA ، مذكرة ماجستير في العلوم الاقتصادية، ورقلة، .2006
- **7-** عبد العزيز الرومي، **"أثر استخدام نظام التكلفة المبني على الأنشطة (ABC ( في تحسين أساليب قياس وتخصيص التكاليف غير المباشرة في الجمعيات التعاونية في دولة الكويت"**، رسالة استكمال متطلبات نيل درجة الماجستير في المحاسبة، جامعة الشرق الأوسط، .2012
- **8-** عمر هديب محمد، "**نظام محاسبة التكاليف المبني على الأنشطة في الشركات الصناعية في الأردن وعلاقته بالأداء المالي – تطبيق ونموذج مقترح للقياس** - ، أطروحة استكمال متطلبات منح درجة دكتوراه فلسفة في المحاسبة، الأكادمية العربية للعلوم المالية والمصرفية، عمان- الأردن، 2009.
- **9-** جلال جري، **"محاولة تطبيق طريقة التكاليف المستندة للنشاط (ABC "(**دراسة حالة سوناطراك، مذكرة لاستكمال نيل شهادة ماستر، في العلوم المالية والمحاسبية، ورقلة، 2011 .

**الملتقايات والدوريات:** 

**- 10** سالم عبد االله حلس، **"نظام تكاليف الأنشطة كأساس لقياس تكلفة الخدمات التعليمية بالجامعات"**، مقال بمجلة الجامعة الإسلامية، فلسطين ، الد ،15 العدد ، 01 .2007

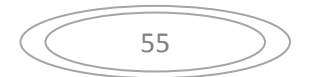

**ثانيا: المراجع باللغة الأجنبية** 

- **11-** El Aoufir Houda et al., **« Sur l'application de la méthode ABC/ABM au calcul** des coûts de la maintenance », Revue française de gestion, nº 152. 2004/5
- **12-** Louis Dubrulle et Didier Jourdain, «**Comptabilité Analytique De Gestion** », 5eme édition, DONUD , Parise, 2007.
- **13-** Wen-Hsien Tsai, « **Activity –Based costing Model for joent products** », China, Computers ind. Engng, Vol. 31,  $n^{\circ}$ . 3/4, 1996.

56